Министерство образования Ставропольского края Государственное бюджетное профессиональное образовательное учреждение «Ставропольский региональный многопрофильный колледж»

**УТВЕРЖДАЮ** 

Е.В. Бледных «01» июня 2022 г.

Директор ГБПОУ СРМК

-<br>ДОКУМЕНТ ПОДПИСАН<br>ЭЛЕКТРОННОЙ ПОДПИСЬЮ Сертификат: 98 01 56 74 19 8С 56 17 96 05<br>Владелец: Бледных Евгений Викторович<br>Действителен: с 03.09.2020 по 03.09.2025

### РАБОЧАЯ ПРОГРАММА ПРОФЕССИОНАЛЬНОГО МОДУЛЯ

#### ПМ.01 Выполнение работ по монтажу, наладке, эксплуатации и обслуживанию локальных компьютерных сетей

Профессия Kype  $\Gamma$ pynna

09.01.02 Наладчик компьютерных сетей  $1, 2$ HK-11, HK-21

Ставрополь 2022

ОДОБРЕНО На заседании кафедры «Программного обеспечения и информационных технологий»

Протокол № 10 от 24.05.2022 г. Зав. кафедрой Т.М. Белянская

СОГЛАСОВАНО: Методист О.С. Диба Drecelle

Разработчики: преподаватель ГБПОУ СРМК А.А. Коляко

Рекомендована Экспертным советом государственного бюджетного профессионального образовательного учреждения «Ставропольский региональный многопрофильный колледж»

Заключение 27.05.2022 Экспертного совета  $N_2$  $13$ **OT** 

**Party Hold** 

r.

 $\sqrt{2}$ 

Рабочая программа профессионального модуля разработана на основе Федерального государственного образовательного стандарта среднего профессионального образования по профессии 09.01.02 Наладчик компьютерных сетей укрупненной группы профессий 09.00.00 Информатика и вычислительная техника.

Организация-разработчик: государственное бюджетное профессиональное образовательное учреждение «Ставропольский региональный многопрофильный колледж»

# **СОДЕРЖАНИЕ**

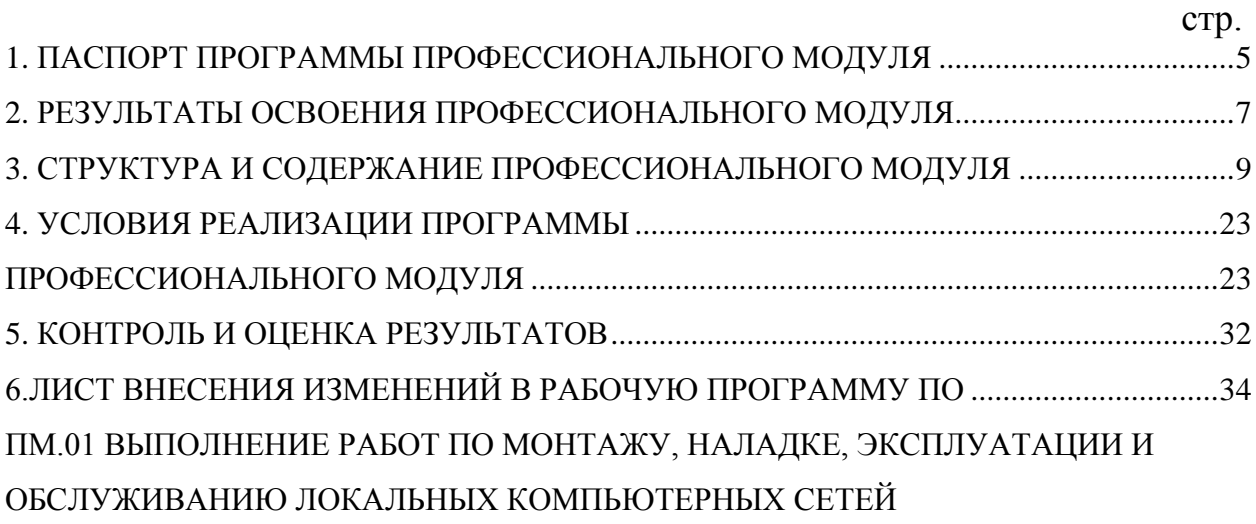

## 1. ПАСПОРТ ПРОГРАММЫ ПРОФЕССИОНАЛЬНОГО МОДУЛЯ ПМ.01 ВЫПОЛНЕНИЕ РАБОТ ПО МОНТАЖУ, НАЛАДКЕ, ЭКСПЛУАТАЦИИ И ОБСЛУЖИВАНИЮ ЛОКАЛЬНЫХ КОМПЬЮТЕРНЫХ СЕТЕЙ

### **1.1 Область применения программы**

Программа профессионального модуля (далее программа) – является частью программы подготовки специалистов среднего звена в соответствии с ФГОС СПО по профессии 09.01.02 «Наладчик компьютерных сетей» в части освоения основного вида профессиональной деятельности (ВПД): «Выполнение работ по монтажу, наладке, эксплуатации и обслуживанию локальных компьютерных сетей» и соответствующих профессиональных компетенций (ПК):

ПК 1.1. Осуществлять монтаж кабельной сети и оборудования локальных сетей различной топологии;

ПК 1.2. Осуществлять настройку сетевых протоколов серверов и рабочих станций;

ПК 1.3. Выполнять работы по эксплуатации и обслуживанию сетевого оборудования;

ПК 1.4. Обеспечивать работу системы регистрации и авторизации пользователей сети;

ПК 1.5. Осуществлять системное администрирование локальных сетей.

### **1.2. Цели и задачи модуля – требования к результатам освоения модуля**

С целью овладения указанным видом профессиональной деятельности и соответствующими профессиональными компетенциями обучающийся в ходе освоения профессионального модуля должен:

### **иметь практический опыт:**

ПО.1 Монтаж, эксплуатация и обслуживание локальных компьютерных сетей;

**уметь**:

У.1 Осуществлять монтаж кабельной сети и оборудования локальных сетей различной топологии;

У.2 Осуществлять монтаж беспроводной сети и оборудования локальных сетей различной топологии;

У.3 Осуществлять диагностику работы локальной сети;

У.4 Подключать сервера, рабочие станции, принтеры и другое сетевое оборудование к локальной сети;

У.5 Выполнять работы по эксплуатации и обслуживанию сетевого оборудования;

У.6 Обеспечивать работу системы регистрации и авторизации пользователей сети;

У.7 Осуществлять системное администрирование локальных сетей;

У.8 Вести отчетную и техническую документацию;

Новые умения (приказ 747)

**знать**:

З.1 Общие сведения о локальных компьютерных сетях, их назначении и области использования;

З.2 Топологию локальных сетей, физическую структуру, способы соединения компьютеров в сеть, виды интерфейсов, кабелей и коннекторов;

З.3 Виды инструментов, используемых для монтажа и диагностики кабельных систем компьютерных сетей;

З.4 Состав аппаратных ресурсов локальных сетей;

З.5 Виды активного и пассивного сетевого оборудования;

З.6 Логическую организацию сети;

З.7 Протоколы передачи данных в локальных компьютерных сетях;

З.8 Программное обеспечение для доступа к локальной сети;

З.9 Программное обеспечение для мониторинга и управления локальной сетью.

Новые знания (приказ 747)

1.3. Количество часов на освоение программы профессионального модуля:

всего – 825 часов, в том числе:

максимальной учебной нагрузки обучающегося – 285 часов, включая:

обязательной аудиторной учебной нагрузки обучающегося – 190 часов;

в том числе в форме практической подготовки 40ч

самостоятельной работы обучающегося – 95 часов;

учебной и производственной практики (в форме практической подготовки) – 540 часов.

## 2. РЕЗУЛЬТАТЫ ОСВОЕНИЯ ПРОФЕССИОНАЛЬНОГО МОДУЛЯ

Результатом освоения программы профессионального модуля является овладение обучающимися видом профессиональной деятельности Выполнение работ по монтажу, наладке, эксплуатации и обслуживанию локальных компьютерных сетей, в том числе профессиональными (ПК) и общими (ОК) компетенциями и личностными результатами реализации программы воспитания и с учетом особенностей профессии:

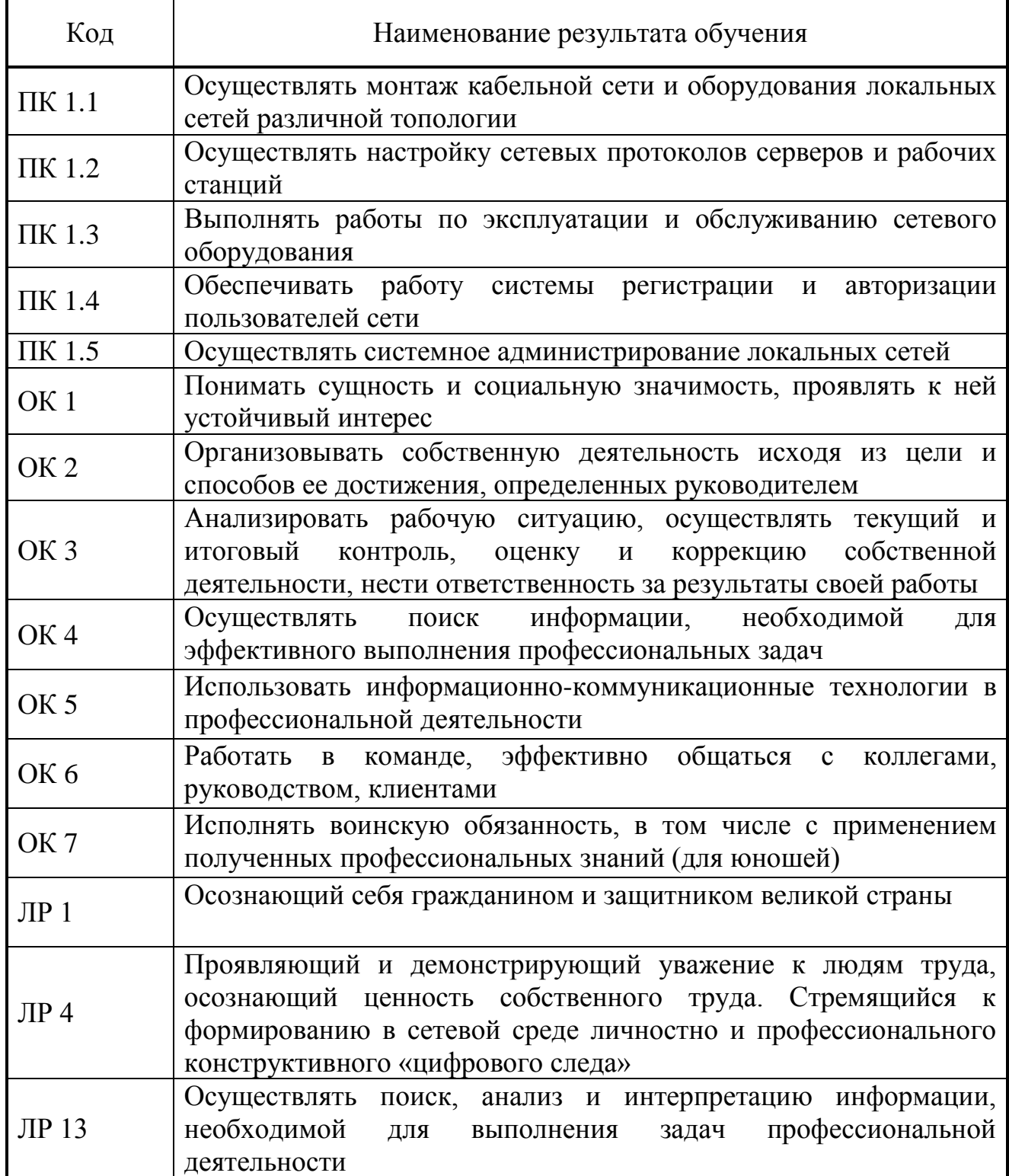

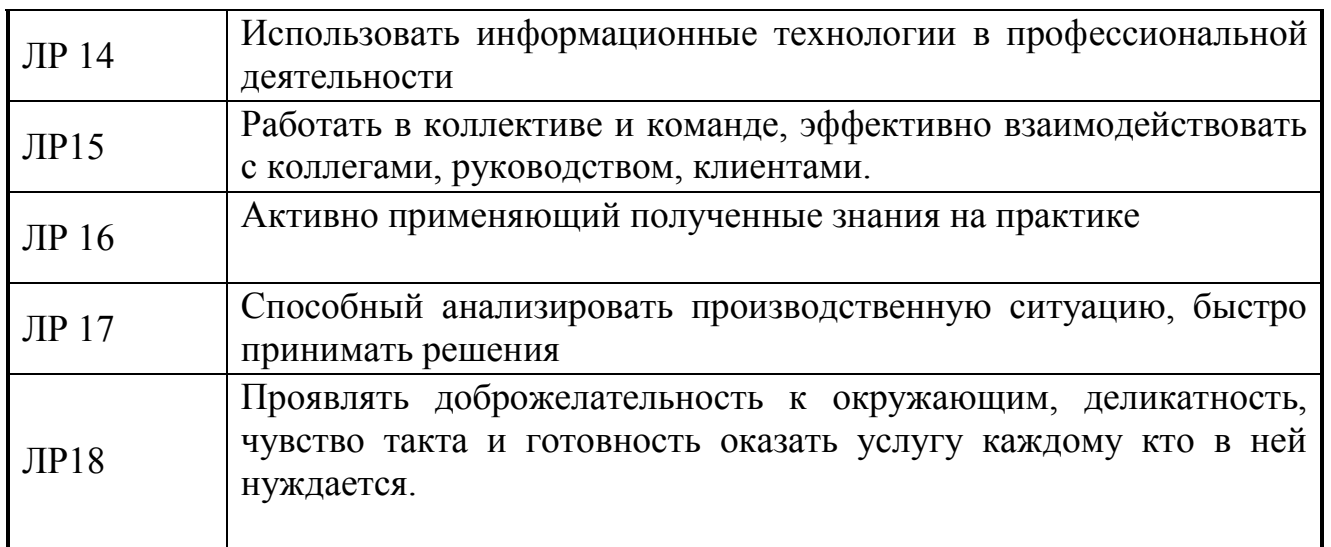

# 3. СТРУКТУРА И СОДЕРЖАНИЕ ПРОФЕССИОНАЛЬНОГО МОДУЛЯ

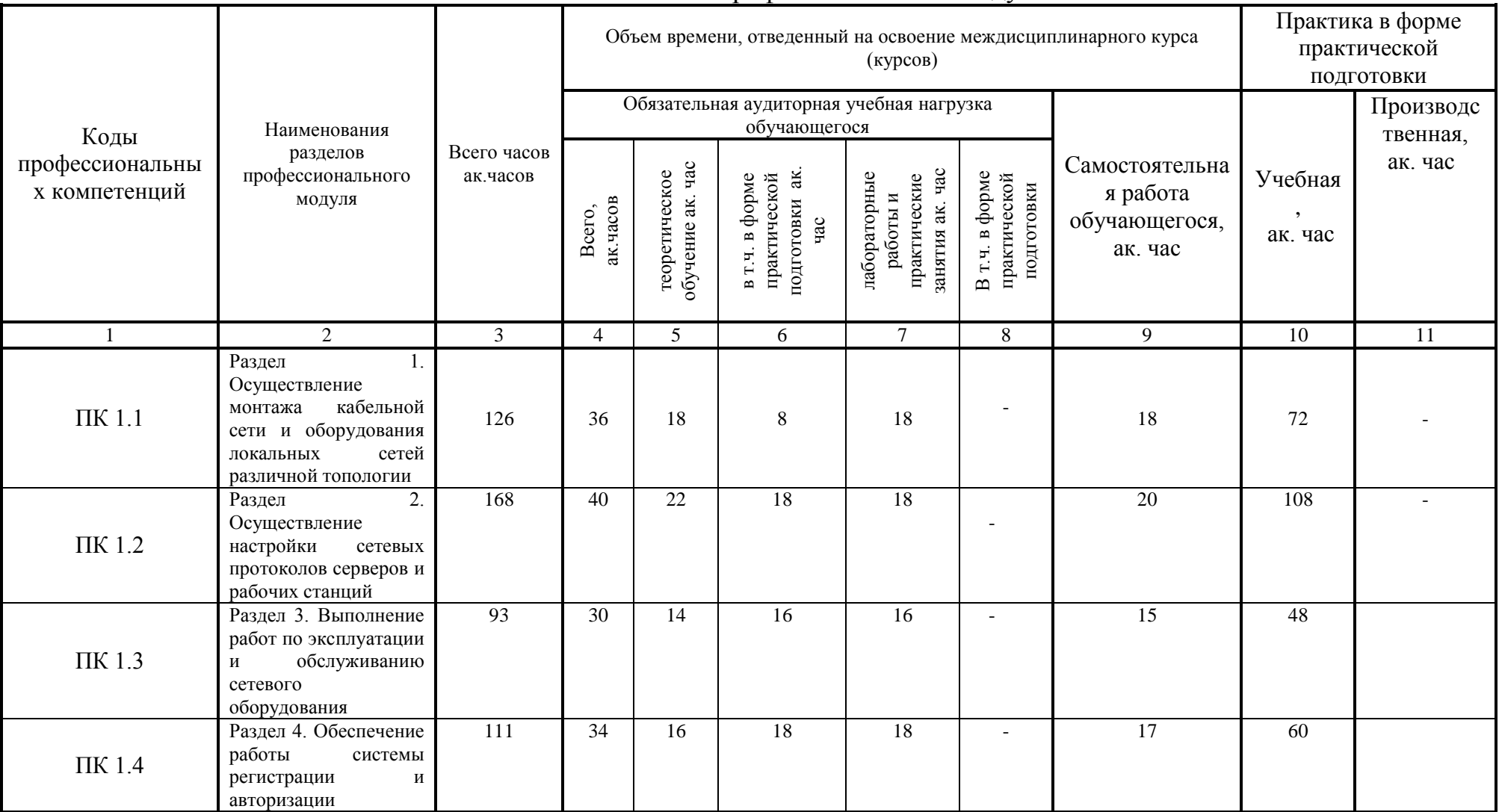

## 3.1. Тематический план профессионального модуля

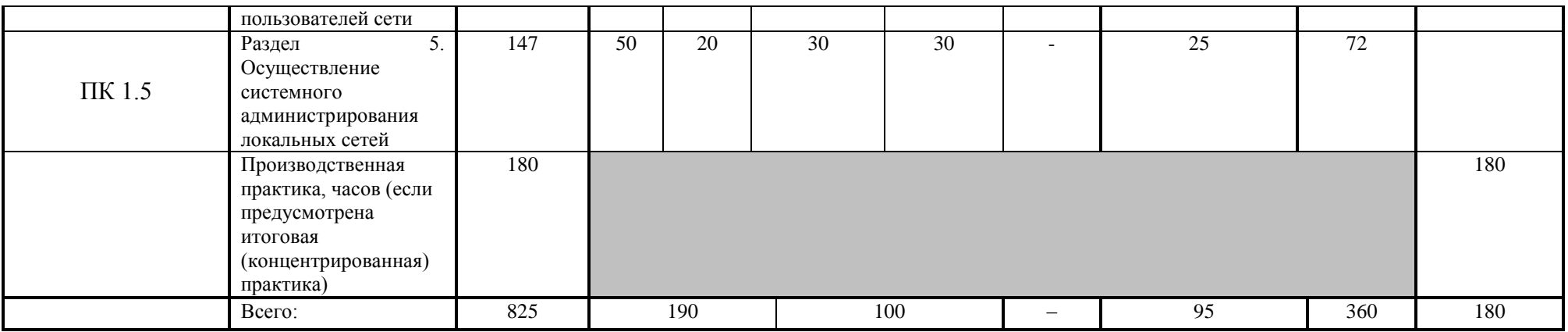

## 3.2. Содержание обучения по профессиональному модулю (ПМ) ПМ.01 Выполнение работ по монтажу, наладке, эксплуатации и обслуживанию локальных компьютерных сетей

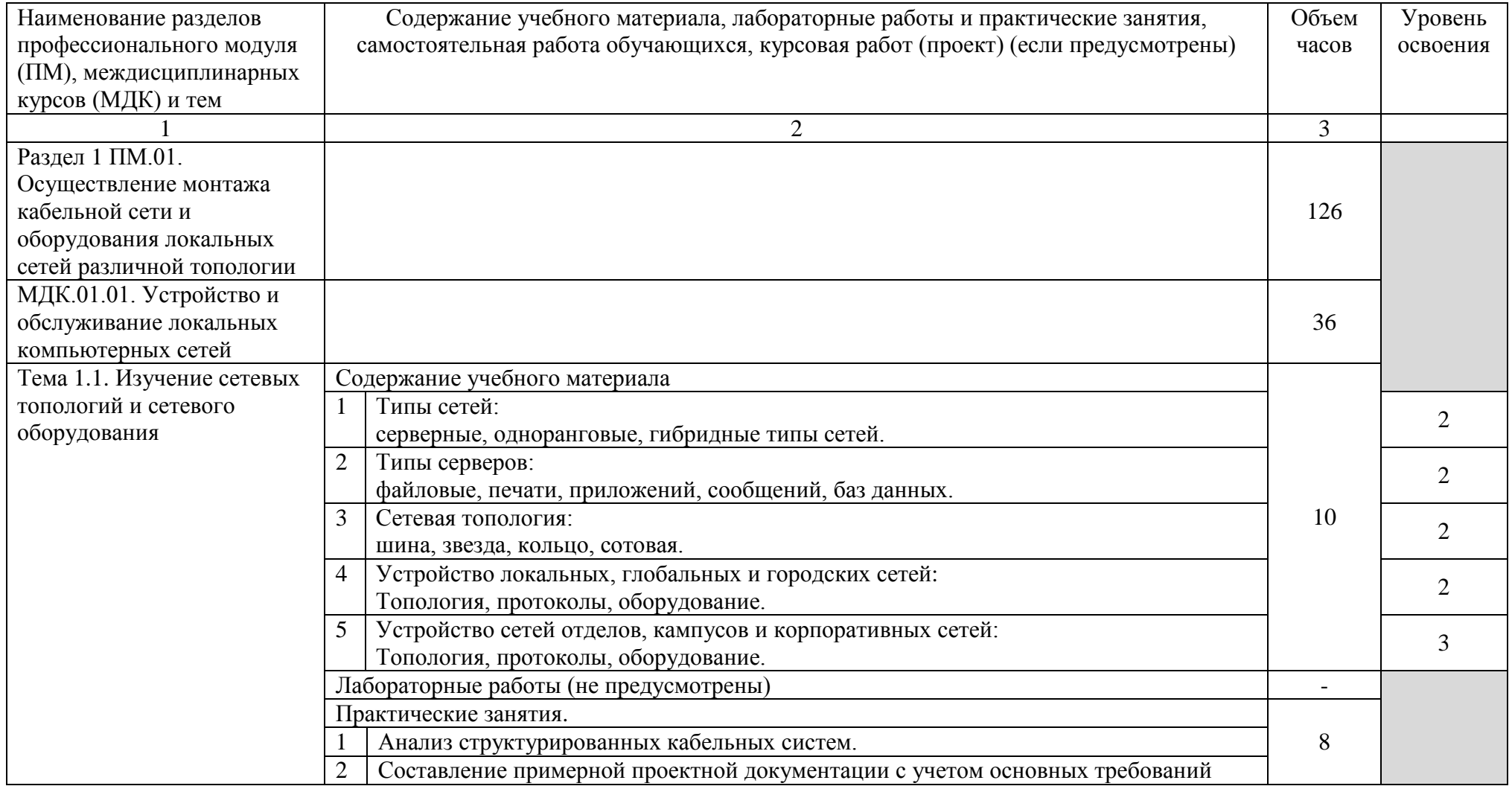

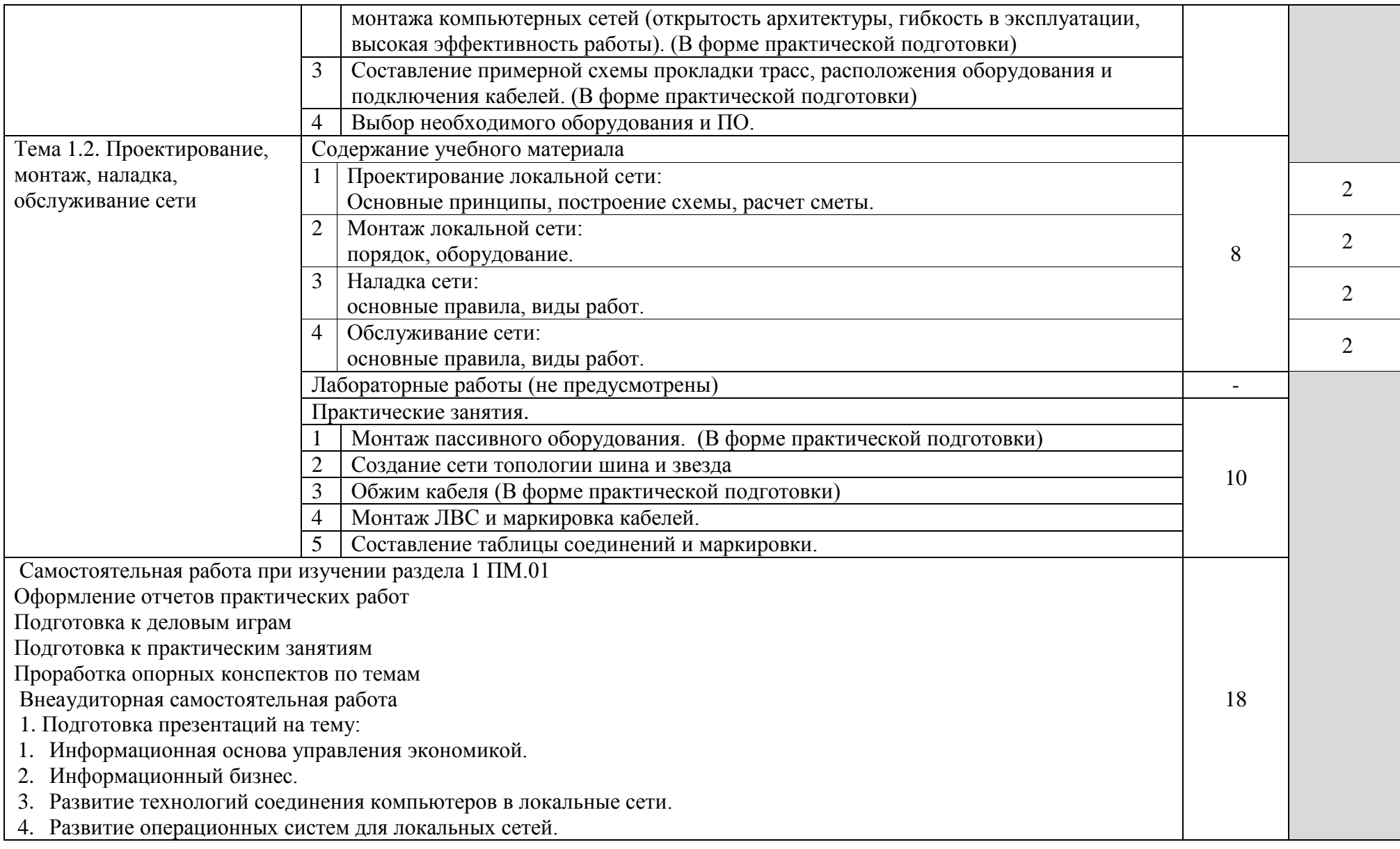

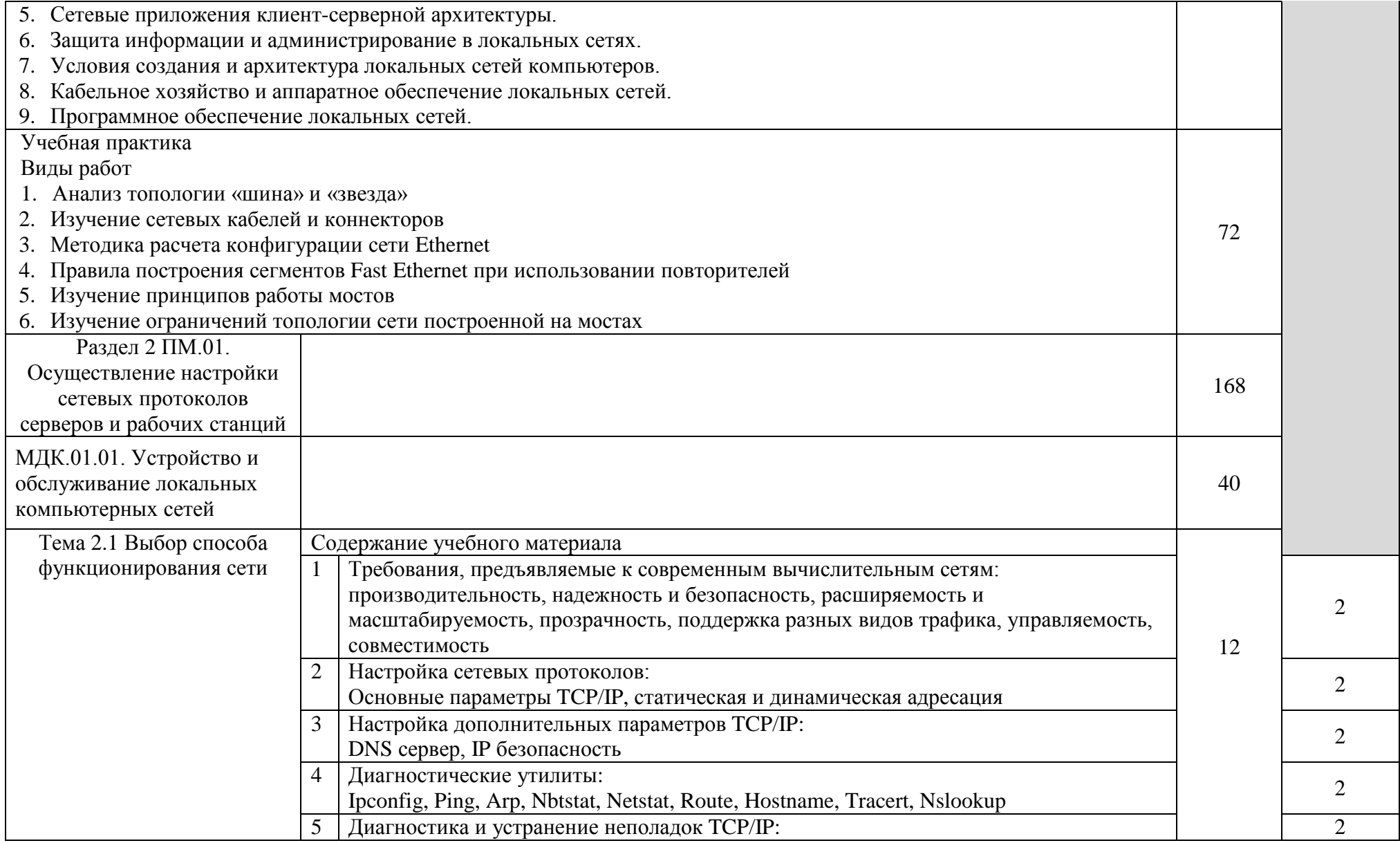

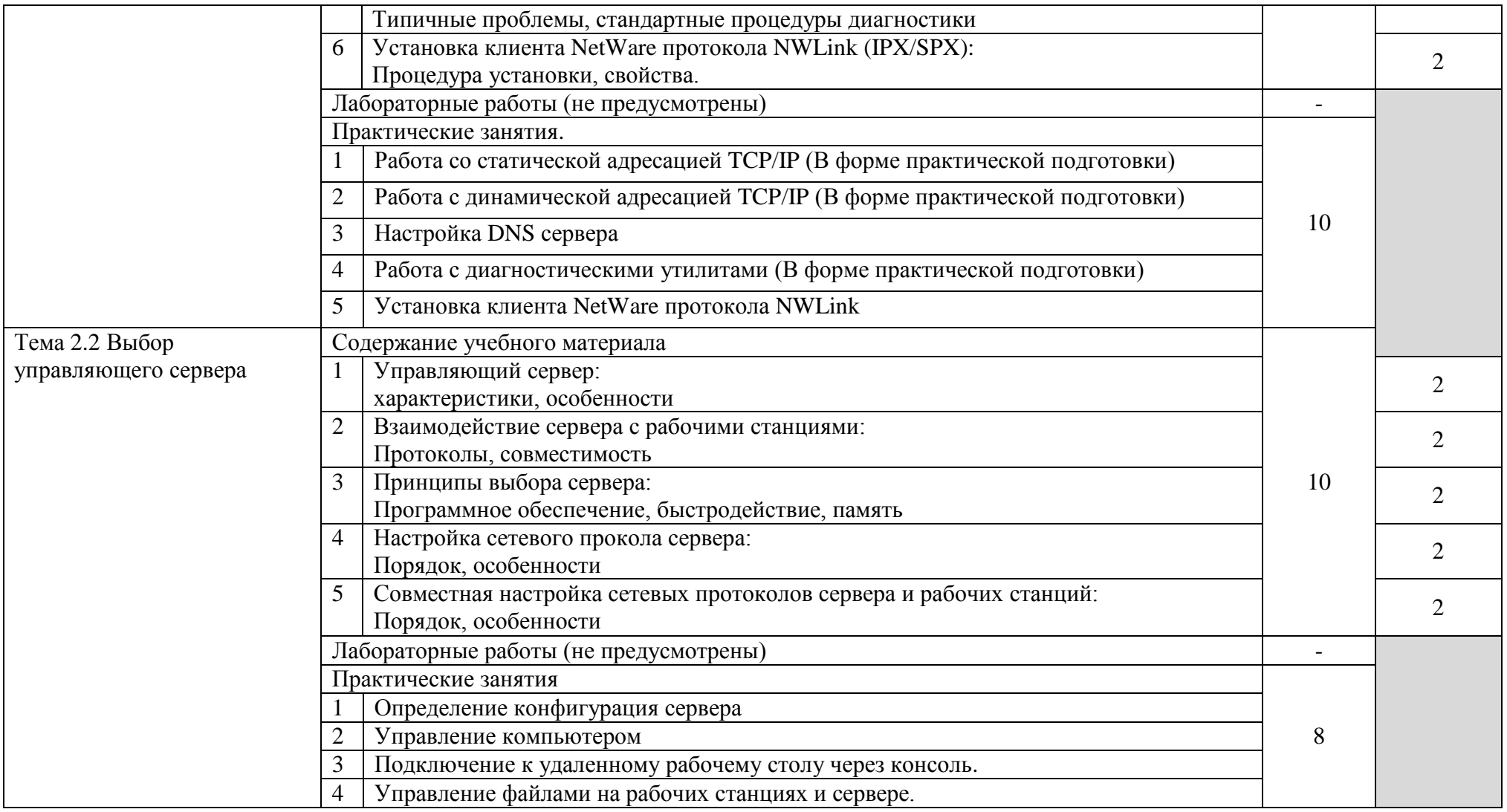

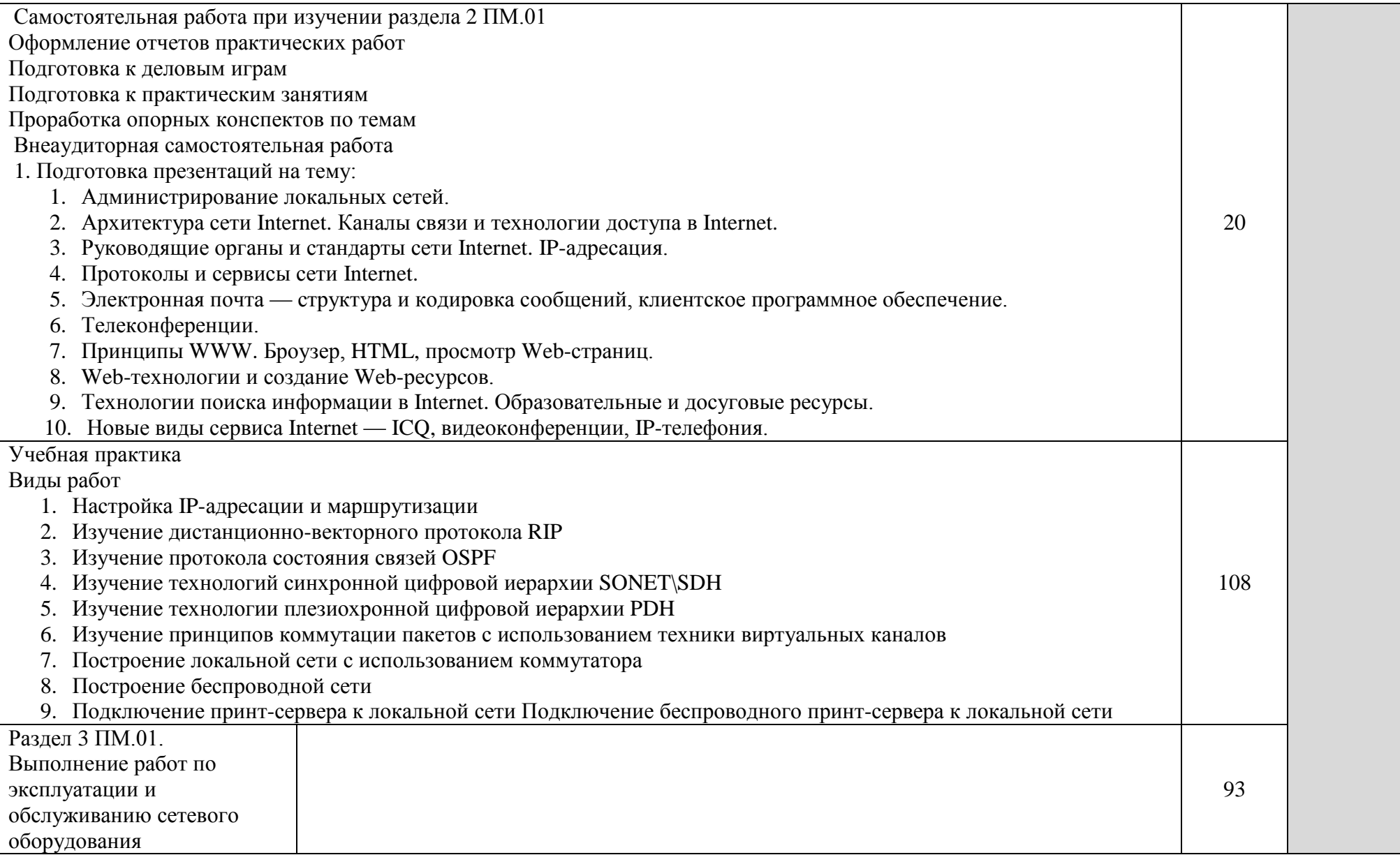

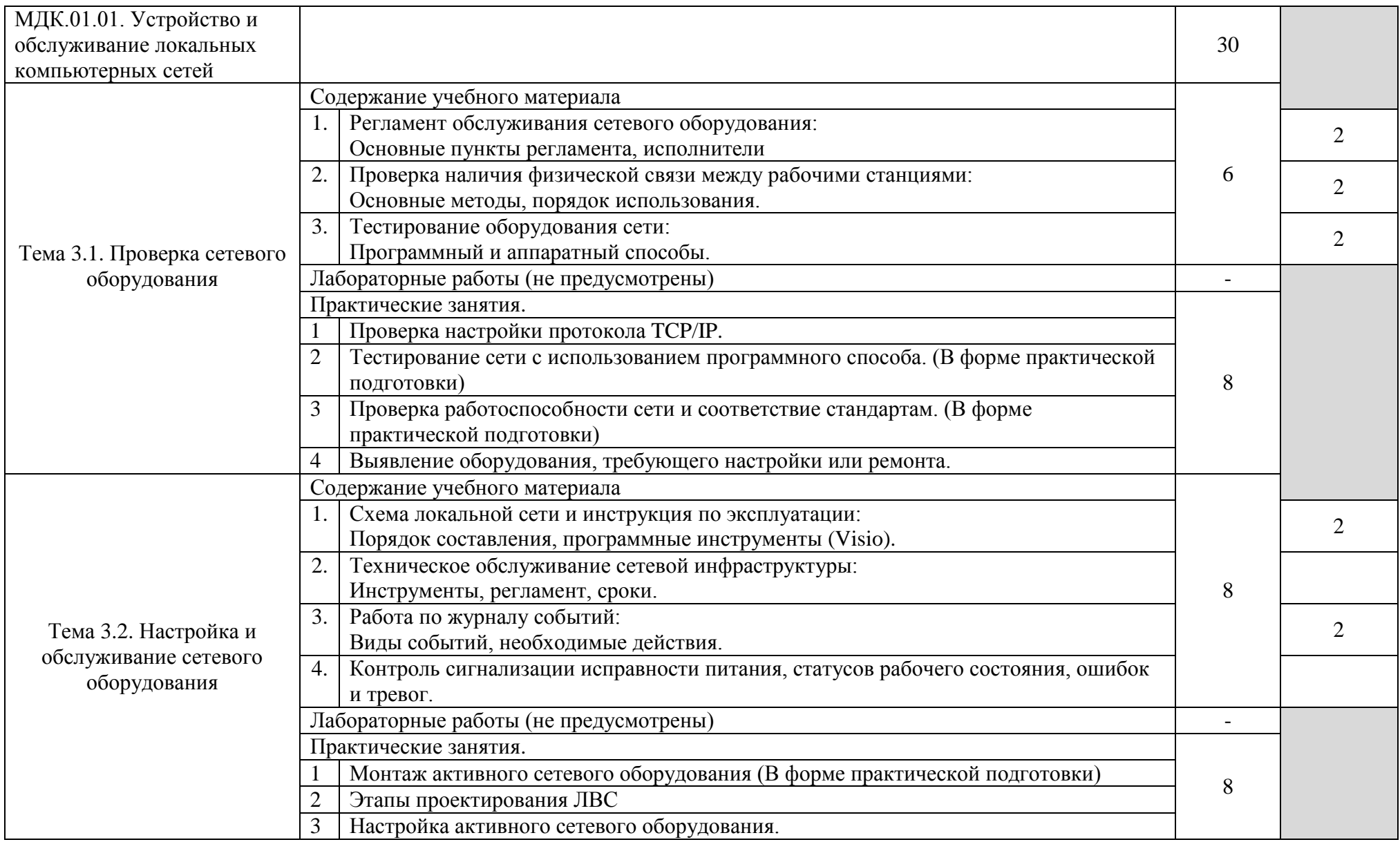

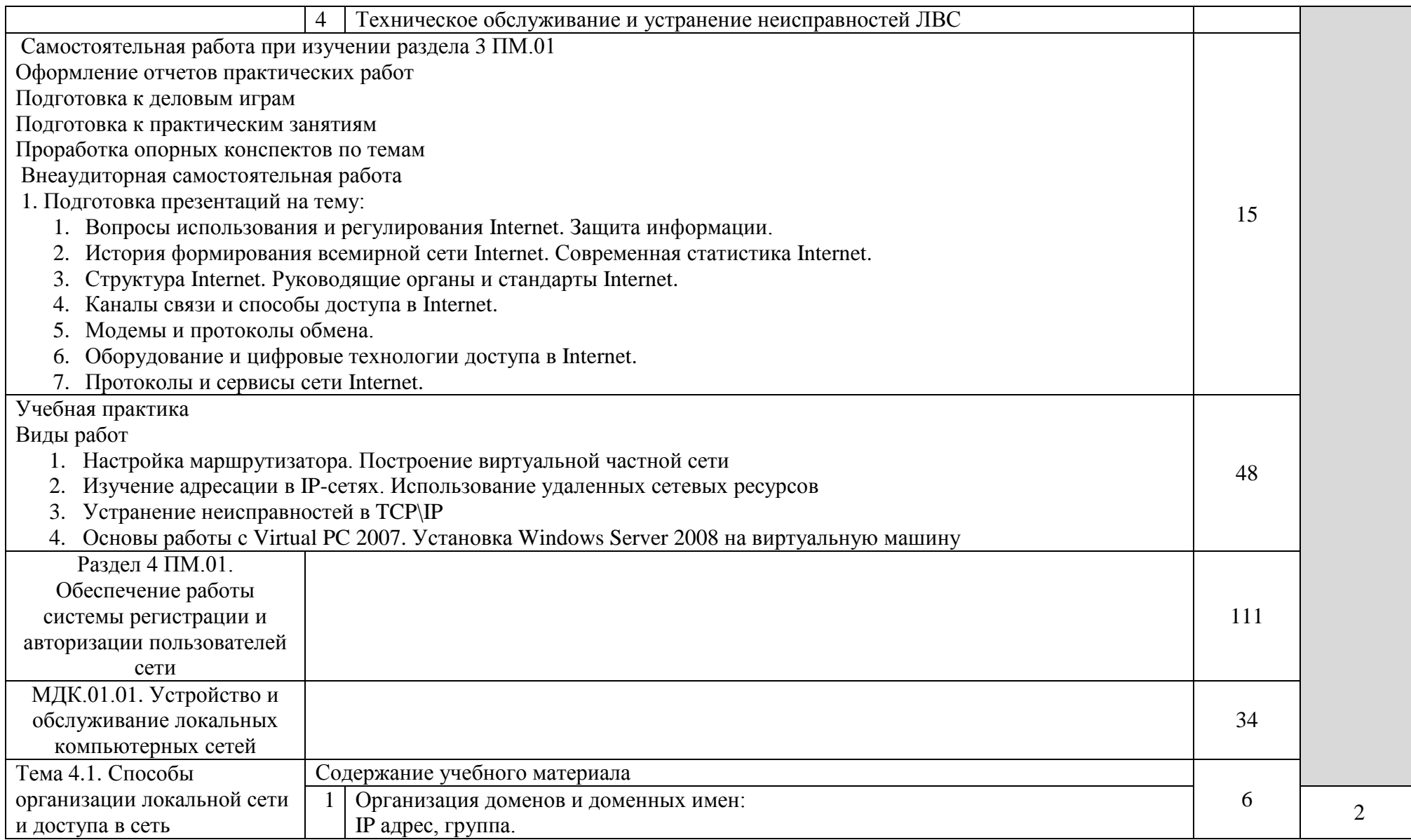

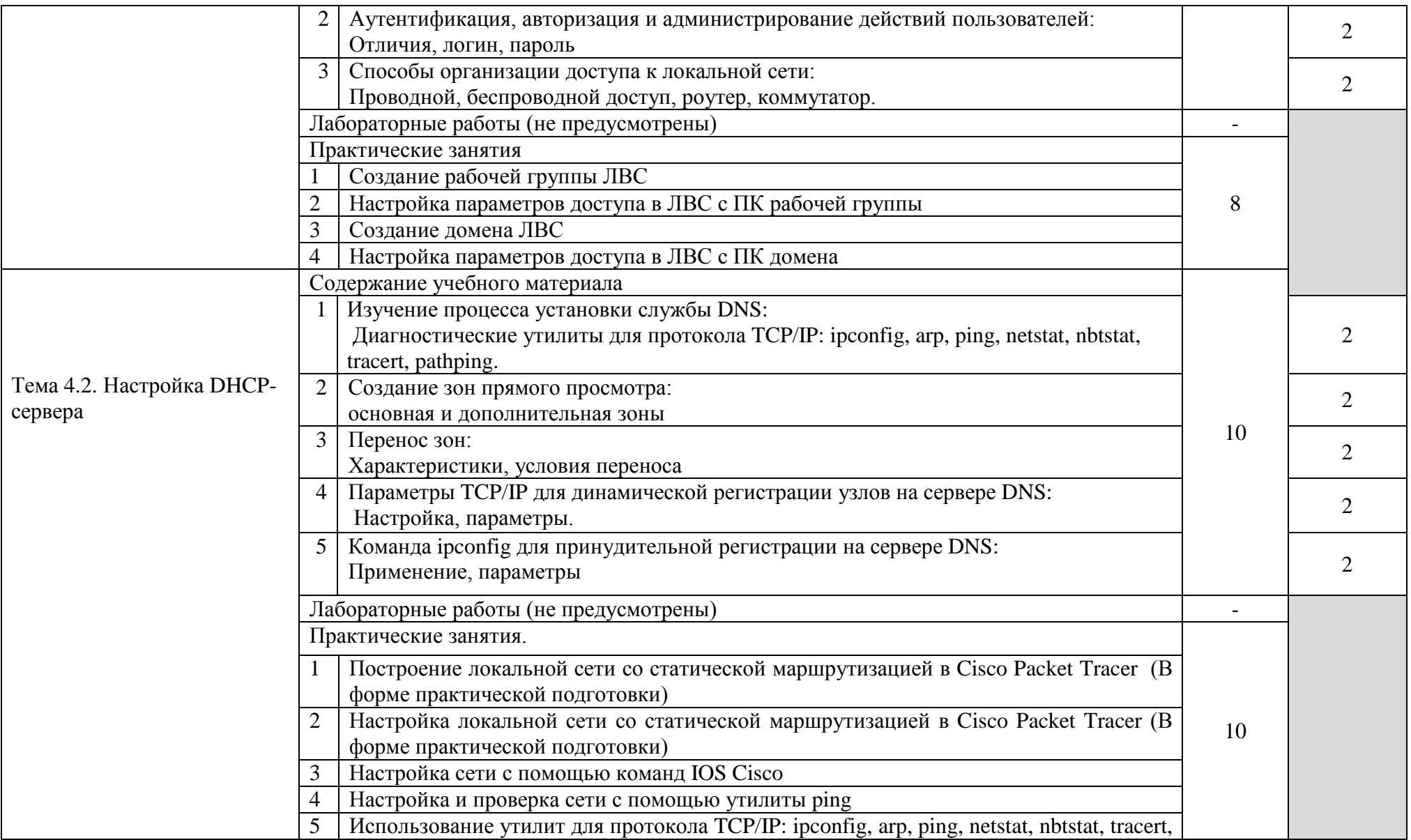

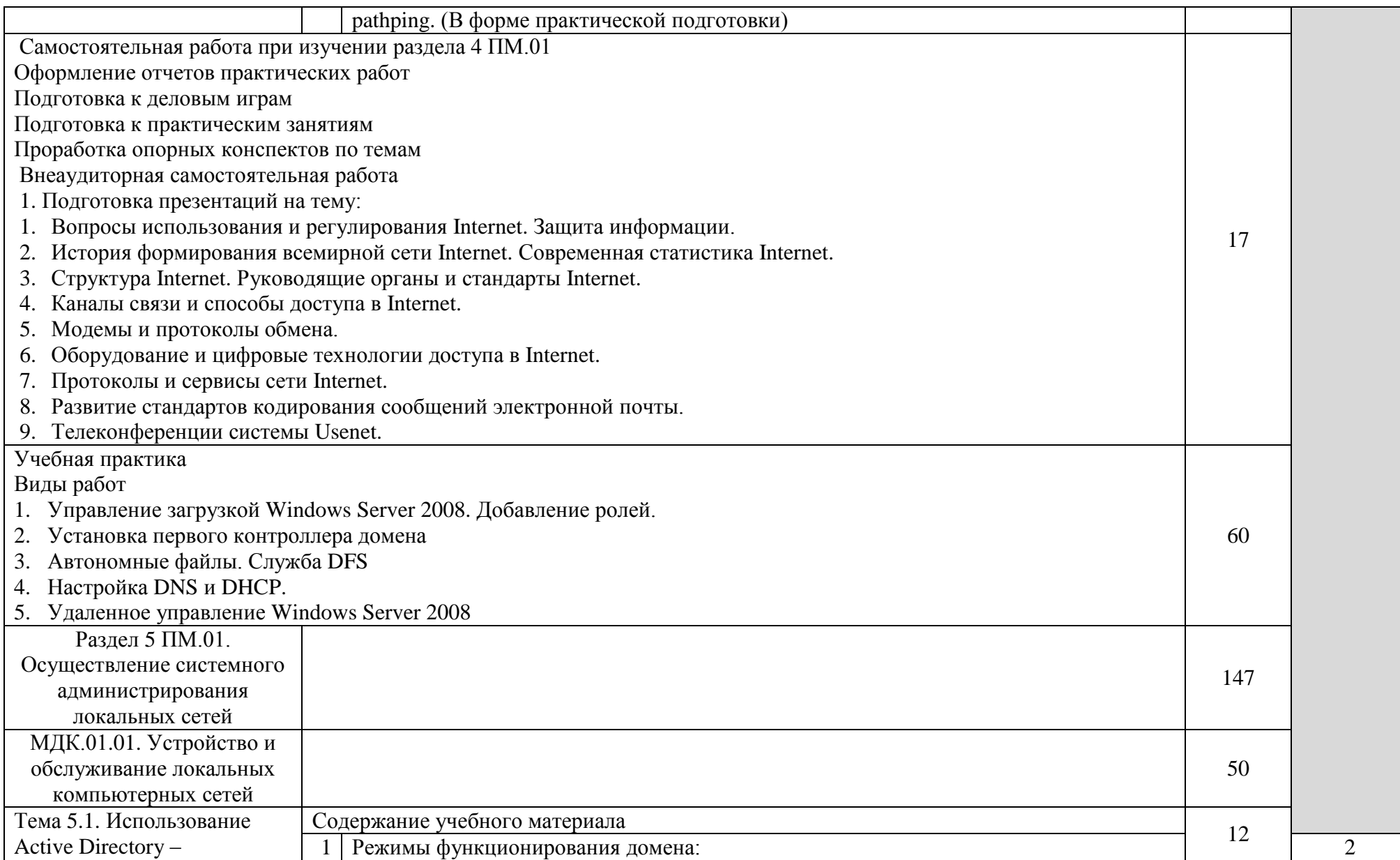

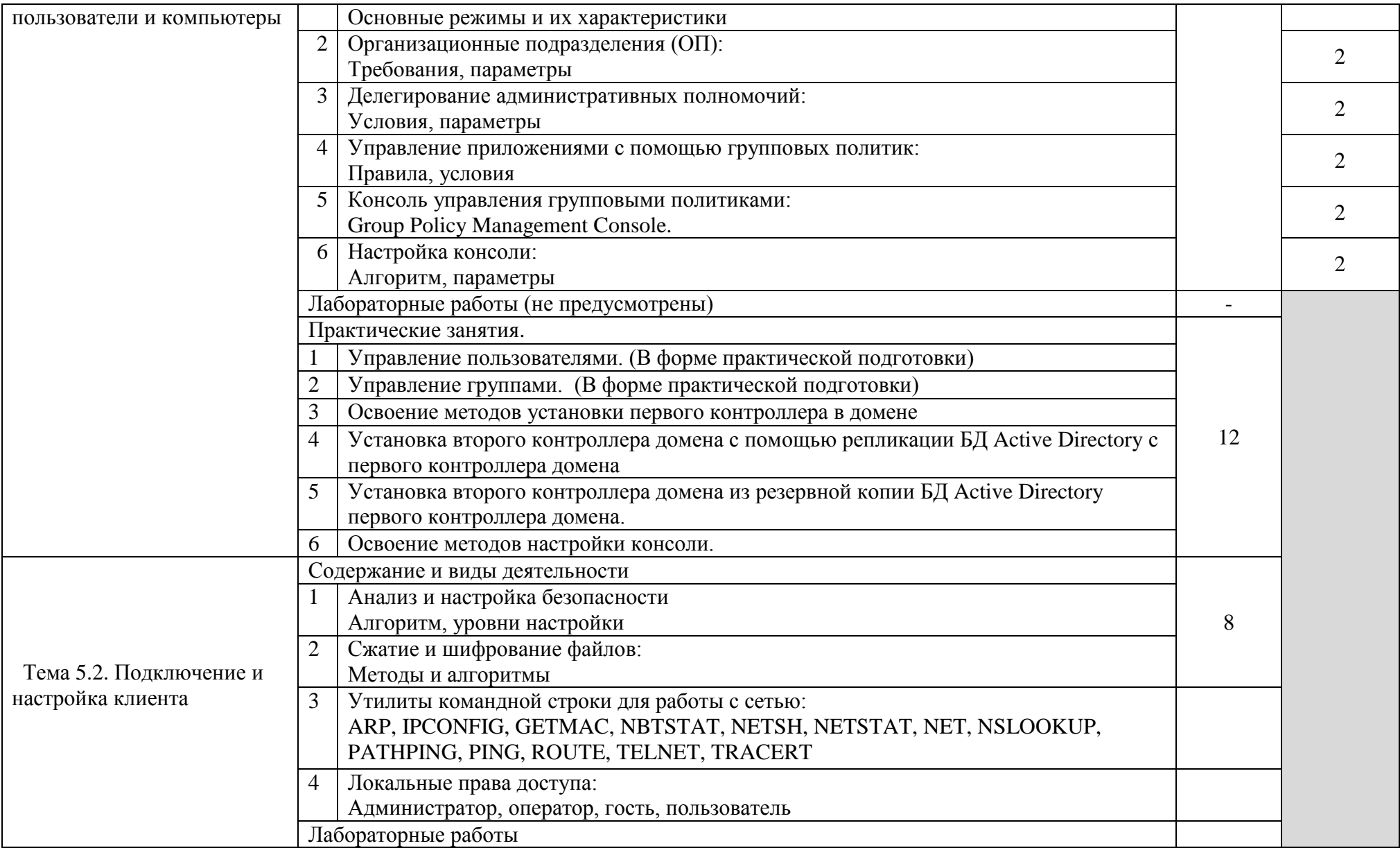

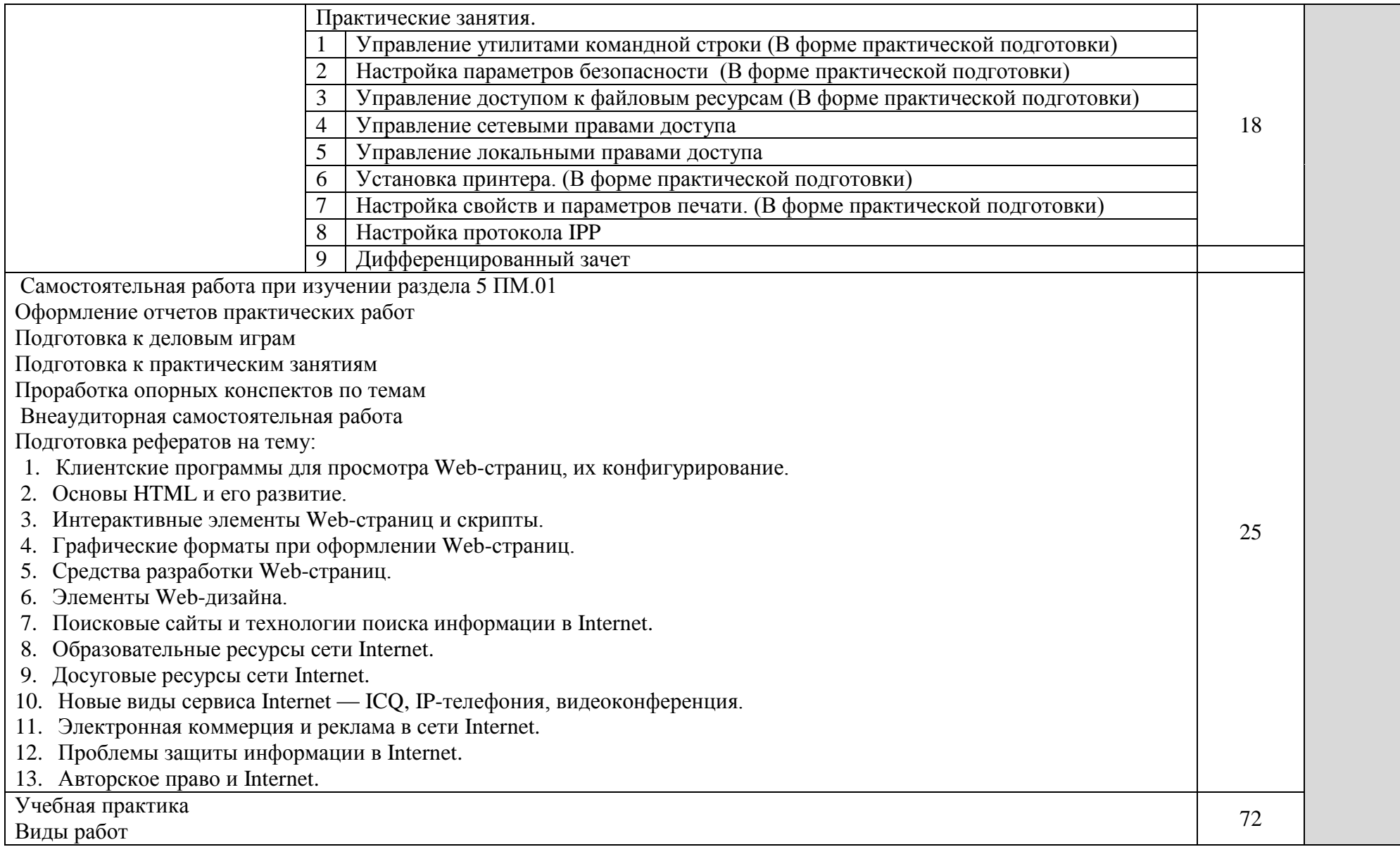

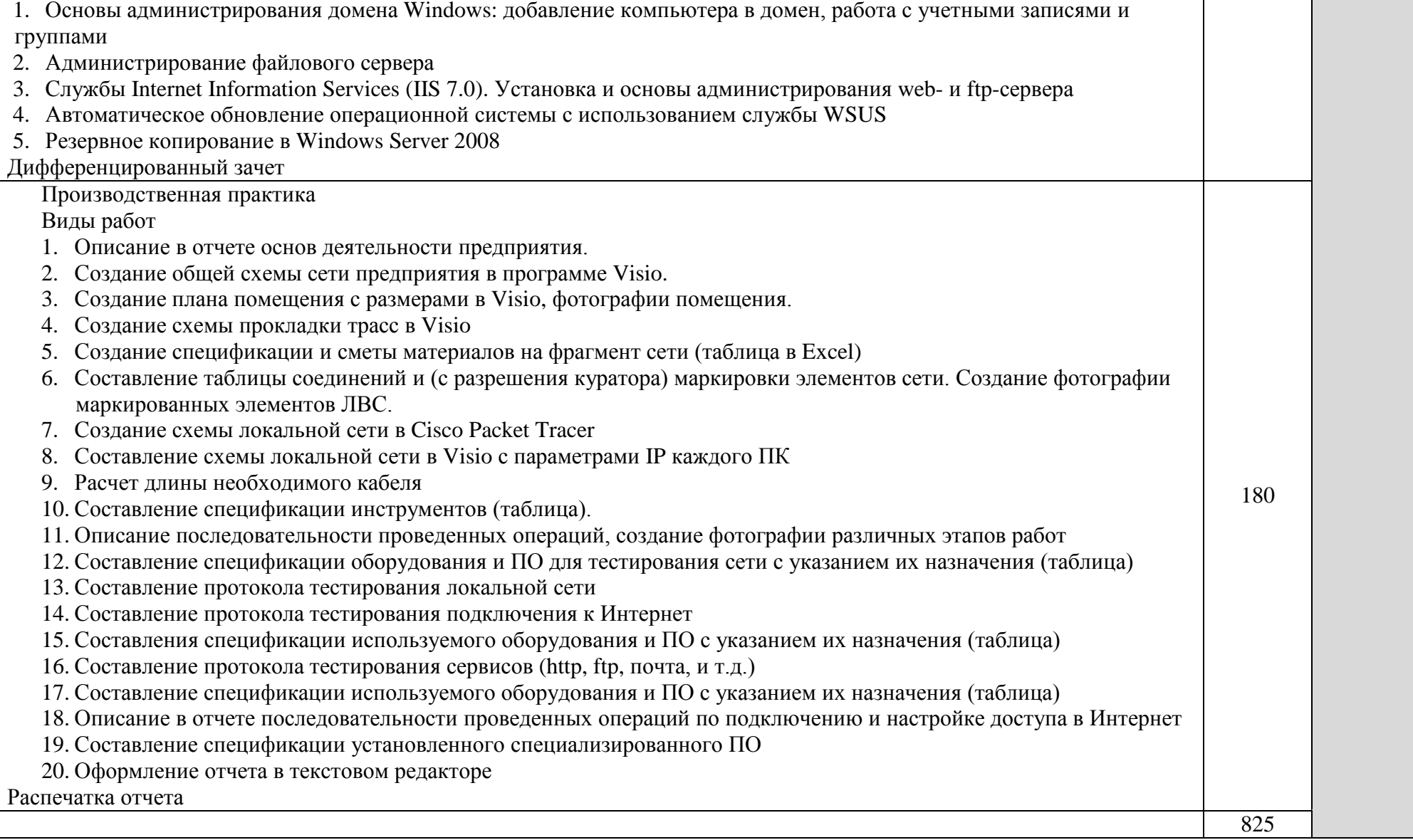

## 4. УСЛОВИЯ РЕАЛИЗАЦИИ ПРОГРАММЫ ПРОФЕССИОНАЛЬНОГО МОДУЛЯ

#### 4.1. Требования к минимальному материально-техническому обеспечению

Реализация программы модуля предполагает наличие учебного кабинета информационных технологий и лабораторий монтажа, наладки и эксплуатации ЛВС и сетевого оборудования.

Кабинет информационных технологий.

Оборудование учебного кабинета и рабочих мест кабинета

- посадочных мест по количеству обучающихся 25;
- рабочее место преподавателя 1;
- образцы приборов, монтажного оборудования и примерная проектная документация;

Оборудование и технологическое оснащение рабочих мест:

- компьютер ученика (Аппаратное обеспечение: не менее 2-х сетевых плат, 2-х ядерный процессор с частотой не менее 3 ГГц, оперативная память объемом не менее 2 Гб; программное обеспечение: лицензионное ПО – CryptoAPI, операционные системы Windows, UNIX, MS Office, пакет САПР);
- компьютер учителя (Аппаратное обеспечение: не менее 2-х сетевых плат, 2-х ядерный процессор с частотой не менее 3 ГГц, оперативная память объемом не менее 2 Гб; программное обеспечение: лицензионное ПО – CryptoAPI, операционные системы Windows, UNIX, MS Office, пакет САПР)
- сервер в лаборатории (Аппаратное обеспечение: не менее 2-х сетевых плат, 2-х ядерный процессор с частотой не менее 3 ГГц, оперативная память объемом не менее 2 Гб; Жесткий диск объемом не менее 1Тб; программное обеспечение:Windows Server 2003 или Windows Server 2008; лицензионные антивирусные программы; лицензионные программы восстановления данных, антивирусное ПО.

Технические средства обучения:

- компьютеры с лицензионным программным обеспечением;
- интерактивная доска;
- проектор.

Лаборатория монтажа, наладки и эксплуатации ЛВС.

Оборудование лаборатории и рабочих мест мастерской:

– оборудование лаборатории и рабочих мест лаборатории: 12 компьютеров для учеников и 1 компьютер для учителя;

- типовой состав для монтажа и наладки компьютерной сети: кабели различного типа, обжимной инструмент, коннекторы RJ-45, тестеры для кабеля);
- пример проектной документации;
- необходимое лицензионное программное обеспечение для администрирования сетей и обеспечения ее безопасности.
- Оборудование и технологическое оснащение рабочих мест:
- компьютер для ученика (Аппаратное обеспечение: не менее 2-х сетевых плат, 2-х ядерный процессор с частотой не менее 3 ГГц, оперативная память объемом не менее 2 Гб; программное обеспечение: лицензионное ПО – CryptoAPI, операционные системы Windows, UNIX, MS Office, пакет САПР);
- компьютер для учителя (Аппаратное обеспечение: не менее 2-х сетевых плат, 2-х ядерный процессор с частотой не менее 3 ГГц, оперативная память объемом не менее 2 Гб; программное обеспечение: лицензионное ПО – CryptoAPI, операционные системы Windows, UNIX, MS Office, пакет САПР);
- сервер в лаборатории (Аппаратное обеспечение: не менее 2-х сетевых плат, 2-х ядерный процессор с частотой не менее 3 ГГц, оперативная память объемом не менее 2 Гб; Жесткий диск объемом не менее 1Тб; программное обеспечение:Windows Server 2003 или Windows Server 2008; лицензионные антивирусные программы; лицензионные программы восстановления данных.
- Технические средства обучения:
- компьютеры с лицензионным программным обеспечением;
- интерактивная доска;
- проектор.

Лаборатория сетевого оборудования.

Оборудование мастерской и рабочих мест мастерской:

- оборудование лаборатории и рабочих мест лаборатории: 12 компьютеров ученика и 1 компьютер учителя;
- типовое активное оборудование: сетевые маршрутизаторы, сетевые коммутаторы, сетевые хранилища, сетевые модули и трансиверы, шасси и блоки питания, шлюзы VPN, принт-серверы, IP – камеры, медиа-конвертеры, сетевые адаптеры и карты, сетевые контроллеры, оборудование xDSL, аналоговые модемы, коммутационные панели, беспроводные маршрутизаторы, беспроводные принт-серверы, точки доступа WiFi, WiFi – адаптеры, Bluetooth – адаптеры, [KVM](http://www.compu.ru/cat/network/kvm-switch/)[коммутаторы,](http://www.compu.ru/cat/network/kvm-switch/) [KVM-адаптеры,](http://www.compu.ru/cat/network/kvm-adapter/) VoIP [маршрутизаторы,](http://www.compu.ru/cat/network/voip-router/) [VoIP](http://www.compu.ru/cat/network/voip-adapter/)[адаптеры;](http://www.compu.ru/cat/network/voip-adapter/)
- пример проектной документации;
- необходимое лицензионное программное обеспечение для администрирования сетей и обеспечения ее безопасности.

Оборудование и технологическое оснащение рабочих мест:

- компьютер ученика (Аппаратное обеспечение: не менее 2-х сетевых плат, 2-х ядерный процессор с частотой не менее 3 ГГц, оперативная память объемом не менее 2 Гб; программное обеспечение: лицензионное ПО – CryptoAPI, операционные системы Windows, UNIX, MS Office, пакет САПР);
- компьютер учителя (Аппаратное обеспечение: не менее 2-х сетевых плат, 2-х ядерный процессор с частотой не менее 3 ГГц, оперативная память объемом не менее 2 Гб; программное обеспечение: лицензионное ПО – CryptoAPI, операционные системы Windows, UNIX, MS Office, пакет САПР);
- сервер в лаборатории (Аппаратное обеспечение: не менее 2-х сетевых плат, 2-х ядерный процессор с частотой не менее 3 ГГц, оперативная память объемом не менее 2 Гб; Жесткий диск объемом не менее 1Тб; программное обеспечение:Windows Server 2003 или Windows Server 2008; лицензионные антивирусные программы; лицензионные программы восстановления данных.

### 4.2. Информационное обеспечение обучения

Перечень рекомендуемых учебных изданий, Интернет-ресурсов, дополнительной литературы.

Основные источники

1. Зиангирова, Л. Ф. Инфокоммуникационные системы и сети : учебное пособие для СПО / Л. Ф. Зиангирова. — Саратов : Профобразование, Ай Пи Ар Медиа, 2019. — 128 c. — ISBN 978-5-4488-0302-4, 978-5-4497- 0183-1. — Текст : электронный // Цифровой образовательный ресурс IPR SMART : [сайт]. — URL: <https://www.iprbookshop.ru/85806.html>(дата обращения: 31.03.2022). — Режим доступа: для авторизир. Пользователей

2. Кузин, А. В. Компьютерные сети : учебное пособие / А.В. Кузин, Д.А. Кузин. — 4-е изд., перераб. и доп. — Москва : ФОРУМ : ИНФРА-М, 2022. — 190 с. — (Среднее профессиональное образование). - ISBN 978-5-00091-453-3. - Текст : электронный. - URL: <https://znanium.com/catalog/product/1860119>(дата обращения: 31.03.2022). – Режим доступа: по подписке.

3. Максимов, Н. В. Компьютерные сети : учебное пособие / Н.В. Максимов, И.И. Попов. — 6-е изд., перераб. и доп. — Москва : ФОРУМ : ИНФРА-М, 2022. — 464 с. — (Среднее профессиональное образование). - ISBN 978-5-00091-454-0. - Текст : электронный. - URL: <https://znanium.com/catalog/product/1714105>(дата обращения: 31.03.2022). – Режим доступа: по подписке.

### Дополнительные источники

4. Гуриков, С. Р. Интернет-технологии : учебное пособие / С.Р. Гуриков. — 2-е изд., перераб. и доп. — Москва : ИНФРА-М, 2022. — 174 с. — (Среднее профессиональное образование). - ISBN 978-5-16-017117-3. - Текст : электронный. - URL:<https://znanium.com/catalog/product/1020765> (дата обращения: 24.03.2022). – Режим доступа: по подписке.

5. Барский, А. Б. Введение в нейронные сети : учебное пособие / А. Б. Барский. — 3-е изд. — Москва, Саратов : Интернет-Университет Информационных Технологий (ИНТУИТ), Ай Пи Ар Медиа, 2020. — 357 c. — ISBN 978-5-4497-0309-5. — Текст : электронный // Электроннобиблиотечная система IPR BOOKS : [сайт]. — URL: http://www.iprbookshop.ru/89426.html (дата обращения: 11.05.2021). — Режим доступа: для авторизир. пользователей

6. Компьютерные сети и телекоммуникации : учебное пособие для СПО / составители И. В. Винокуров. — Саратов, Москва : Профобразование, Ай Пи Ар Медиа, 2022. — 103 c. — ISBN 978-5-4488-1445-7, 978-5-4497- 1445-9. — Текст : электронный // Цифровой образовательный ресурс IPR SMART : [сайт]. — URL:<https://www.iprbookshop.ru/115695.html>(дата обращения: 31.03.2022). — Режим доступа: для авторизир. Пользователей

7. Заика, А. А. Локальные сети и интернет : учебное пособие / А. А. Заика. — 3-е изд. — Москва, Саратов : Интернет-Университет Информационных Технологий (ИНТУИТ), Ай Пи Ар Медиа, 2020. — 323 c. — ISBN 978-5-4497-0326-2. — Текст : электронный // Цифровой образовательный ресурс IPR SMART : [сайт]. — URL: <https://www.iprbookshop.ru/89442.html>(дата обращения: 04.04.2022). — Режим доступа: для авторизир. Пользователей

8. Васин, Н. Н. Построение сетей на базе коммутаторов и маршрутизаторов : учебное пособие / Н. Н. Васин. — 3-е изд. — Москва, Саратов : Интернет-Университет Информационных Технологий (ИНТУИТ), Ай Пи Ар Медиа, 2020. — 330 c. — ISBN 978-5-4497-0351-4. — Текст : электронный // Цифровой образовательный ресурс IPR SMART : [сайт]. — URL:<https://www.iprbookshop.ru/89465.html>(дата обращения: 04.04.2022). — Режим доступа: для авторизир. Пользователей

9. Васин, Н. Н. Построение сетей на базе коммутаторов и маршрутизаторов: учебное пособие / Н. Н. Васин. — 3-е изд. — Москва, Саратов : Интернет-Университет Информационных Технологий (ИНТУИТ), Ай Пи Ар Медиа, 2020. — 330 c. — ISBN 978-5-4497-0351-4. — Текст : электронный // Электронно-библиотечная система IPR BOOKS : [сайт]. — URL: http://www.iprbookshop.ru/89465.html (дата обращения: 11.05.2021). — Режим доступа: для авторизир. пользователей

10. Заика, А. А. Локальные сети и интернет : учебное пособие / А. А. Заика. — 3-е изд. — Москва, Саратов : Интернет-Университет Информационных Технологий (ИНТУИТ), Ай Пи Ар Медиа, 2020. — 323 c. — ISBN 978-5-4497-0326-2. — Текст : электронный // Электроннобиблиотечная система IPR BOOKS : [сайт]. — URL: http://www.iprbookshop.ru/89442.html (дата обращения: 11.05.2021). — Режим доступа: для авторизир. пользователей

11. Иверсен, В. Б. Разработка телетрафика и планирование сетей : учебное пособие / В. Б. Иверсен. — 3-е изд. — Москва, Саратов : Интернет-Университет Информационных Технологий (ИНТУИТ), Ай Пи Ар Медиа, 2020. — 616 c. — ISBN 978-5-4497-0357-6. — Текст : электронный // Электронно-библиотечная система IPR BOOKS : [сайт]. — URL: http://www.iprbookshop.ru/89470.html (дата обращения: 11.05.2020). — Режим доступа: для авторизир. Пользователей

12. Построение коммутируемых компьютерных сетей : учебное пособие / Е. В. Смирнова, И. В. Баскаков, А. В. Пролетарский, Р. А. Федотов. — 3-е изд. — Москва, Саратов : Интернет-Университет Информационных Технологий (ИНТУИТ), Ай Пи Ар Медиа, 2020. — 428 c. — ISBN 978-5- 4497-0350-7. — Текст : электронный // Электронно-библиотечная система IPR BOOKS : [сайт]. — URL: http://www.iprbookshop.ru/89464.html (дата обращения: 06.05.2021). — Режим доступа: для авторизир. пользователей

13. Семенов, Ю. А. Алгоритмы телекоммуникационных сетей. Часть 1. Алгоритмы и протоколы каналов и сетей передачи данных : учебное пособие / Ю. А. Семенов. — 3-е изд. — Москва : Интернет-Университет Информационных Технологий (ИНТУИТ), Ай Пи Ар Медиа, 2020. — 757 c. — ISBN 978-5-4497-0541-9. — Текст : электронный // Электроннобиблиотечная система IPR BOOKS : [сайт]. — URL: http://www.iprbookshop.ru/94844.html (дата обращения: 11.05.2020). — Режим доступа: для авторизир. Пользователей.

14. Синицын, Ю. И. Антенно-фидерные устройства в компьютерных сетях и системах связи : учебно-методическое пособие для СПО / Ю. И. Синицын, Е. И. Ряполова. — Саратов : Профобразование, 2020. — 113 c. — ISBN 978-5-4488-0635-3. — Текст : электронный // Электронно-библиотечная система IPR BOOKS : [сайт]. — URL: http://www.iprbookshop.ru/91853.html (дата обращения: 11.05.2021). — Режим доступа: для авторизир. пользователей

Печатные издания

15. Баринов, В.В. Компьютерные сети: учебник для СПО / В.В. Баринов, И.В. Баринов, А.В. Пролетарский, А.Н. Пылькин.- 2-е изд., стер.- М.: Академия, 2019.-192 с.- ISBN 978-5-4468-8448-3.- (Топ-50: Профессиональное образование).-Текст: непосредственный.

16. Кузин, А.В. Компьютерные сети: учеб. пособие / А.В.Кузин - 4 изд. - М.: Форум, ИНФРА-М, 2018. – 190 с. – (Среднее профессиональное образование)

17. Максимов, Н. В. Компьютерные сети: учебное пособие для учреждений среднего профессионального образования, / Н. В. Максимов, И. И. Попов. - 6-е изд., перераб. и доп. - Москва: ФОРУМ: ИНФРА-М, 2019. - 463 с.: ил. - (Среднее профессиональное образование).-Текст: непосредственный.

Интернет – ресурсы:

- 1. федеральный портал «Российское образование» [http://www.edu.ru/;](http://www.edu.ru/)
- 2. федеральный портал «Информационно-коммуникационные технологии в образовании» [http://www.ict.edu.ru/;](http://www.ict.edu.ru/)
- 3. федеральный портал «Российский портал открытого образования»;
- 4. сетевая энциклопедия Википедия [http://ru.wikipedia.org/;](http://ru.wikipedia.org/)
- 5. Интернет университет <http://www.intuit.ru/>
- 6. Образовательный портал: http\\www.edu.sety.ru
- 7. Образовательный портал: http\\www.edu.bd.ru

Журналы:

- 1. Практика функционального программирования
- 2. Компьютер-Пресс.
- 3. Мир ПК.

### 4.3. Образовательные технологии

4.3.1. В соответствии с ФГОС СПО по профессии 09.01.02 Наладчик компьютерных сетей в разделе VII. п.7.1. Требования к условиям реализации программы подготовки квалифицированных рабочих, служащих указано, что «при формировании ППКРС образовательная организация: должна предусматривать при реализации компетентностного подхода использование в образовательном процессе активных форм проведения занятий с применением электронных образовательных ресурсов, деловых и ролевых игр, индивидуальных и групповых проектов, анализа производственных ситуаций, психологических и иных тренингов, групповых дискуссий в сочетании с внеаудиторной работой для формирования и развития общих и профессиональных компетенций обучающихся».

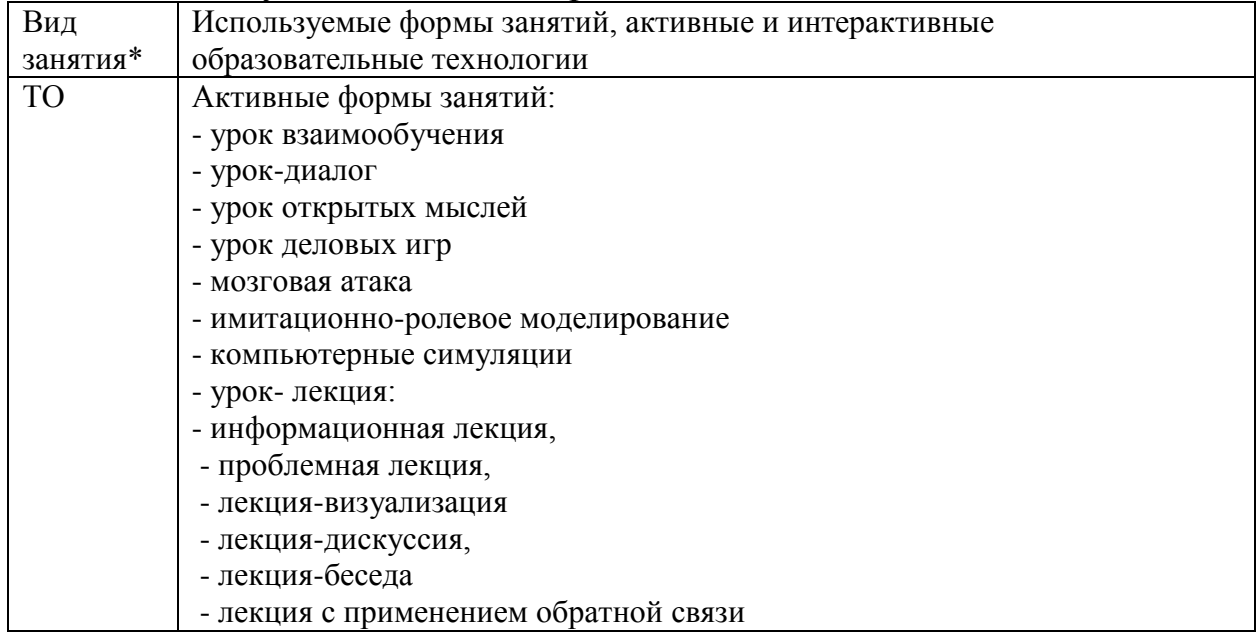

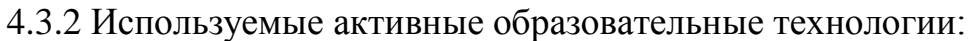

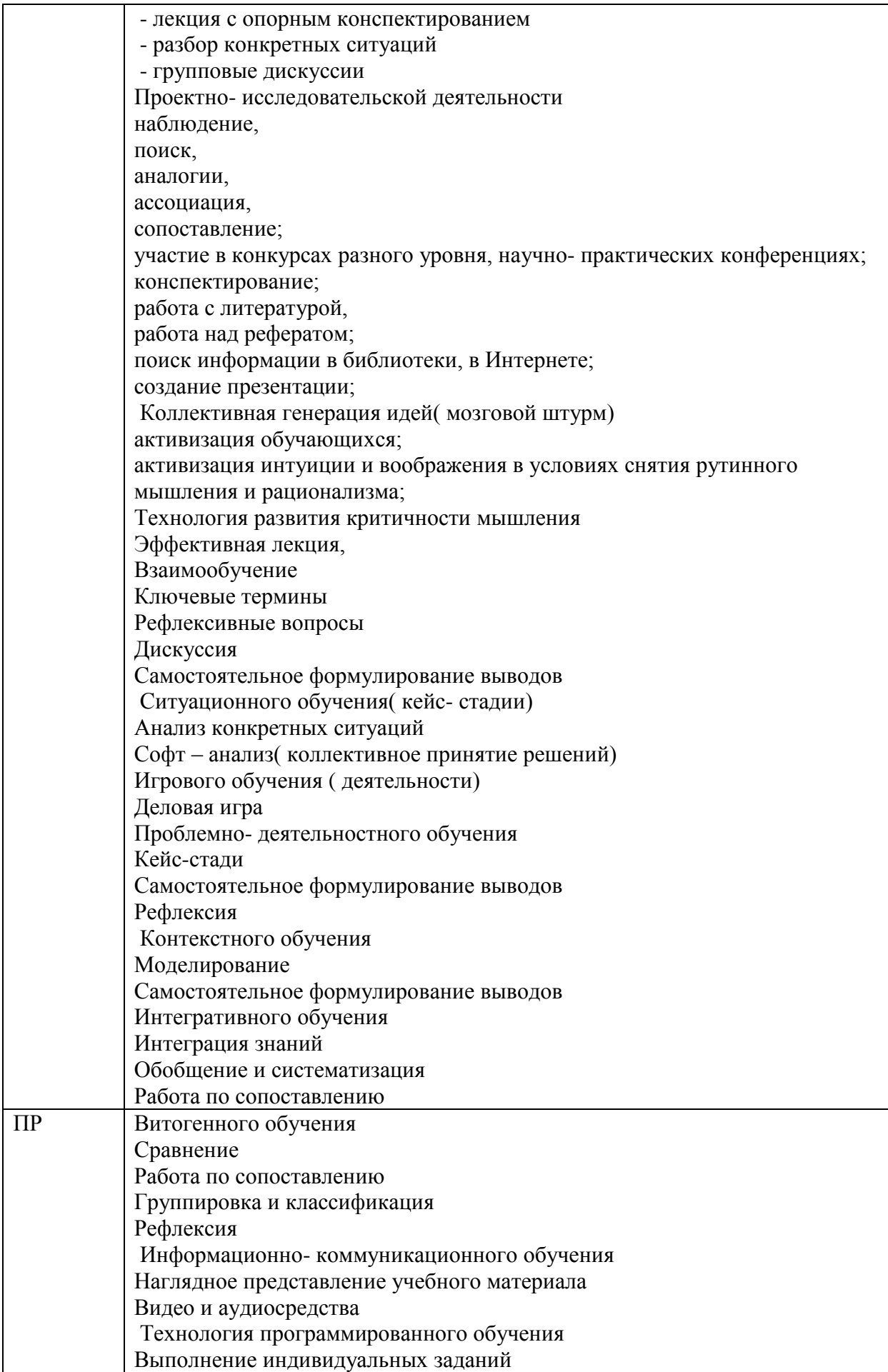

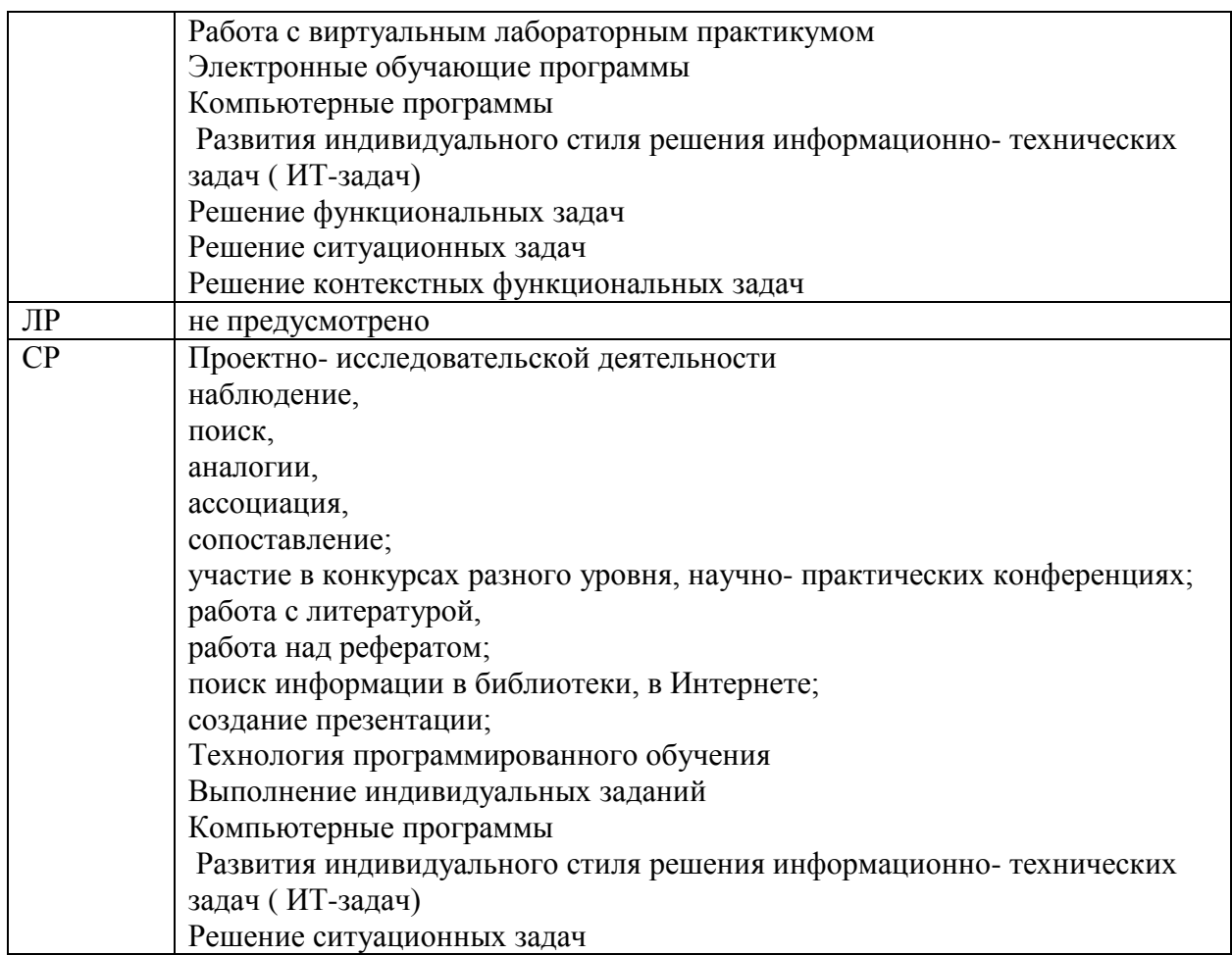

4.3. Общие требования к организации образовательного процесса

При реализации компетентностного подхода предусматривается использование в образовательном процессе активных форм проведения занятий с применением электронных образовательных ресурсов, деловых и ролевых игр, индивидуальных и групповых проектов, анализа производственных ситуаций, психологических и иных тренингов, групповых дискуссий в сочетании с внеаудиторной работой для формирования общих и профессиональных компетенций обучающихся.

Учебная практика (производственное обучение) и производственная практика проводятся образовательным учреждением, при освоении обучающимися профессиональных компетенций в рамках профессиональных модулей, и могут быть реализованы, как концентрировано, так рассредоточено, чередуясь с теоретическими занятиями в рамках профессиональных модулей.

Производственная практика должна проводиться в организациях, направление деятельности которых соответствует профилю подготовки обучающихся.

Предшествовать данному модулю в обучении должны следующие дисциплины «Основы информационных технологий», «Основы электротехники», «Основы электроники и цифровой схемотехники», «Охрана труда и техника безопасности».

4.4. Кадровое обеспечение образовательного процесса

наличие высшего профессионального образования, соответствующего направлению подготовки «Информатика и вычислительная техника».

Требования к квалификации педагогических кадров, осуществляющих руководство практикой

Инженерно-педагогический состав: дипломированные специалисты – преподаватели междисциплинарных курсов, а также общепрофессиональных дисциплин « «Основы информационных технологий», «Основы электротехники», «Основы электроники и цветовой схемотехники».

Мастера: наличие 4-5 квалификационного разряда с обязательной стажировкой в профильных организациях не реже 1 раза в 3 года. Опыт деятельности в организациях соответствующей профессиональной сферы обязателен.

## 5. КОНТРОЛЬ И ОЦЕНКА РЕЗУЛЬТАТОВ

Контроль и оценка результатов освоения программы учебного модуля осуществляется преподавателем профессионального цикла в процессе проведения занятий, а также выполнения учащимися учебно-производственных заданий.

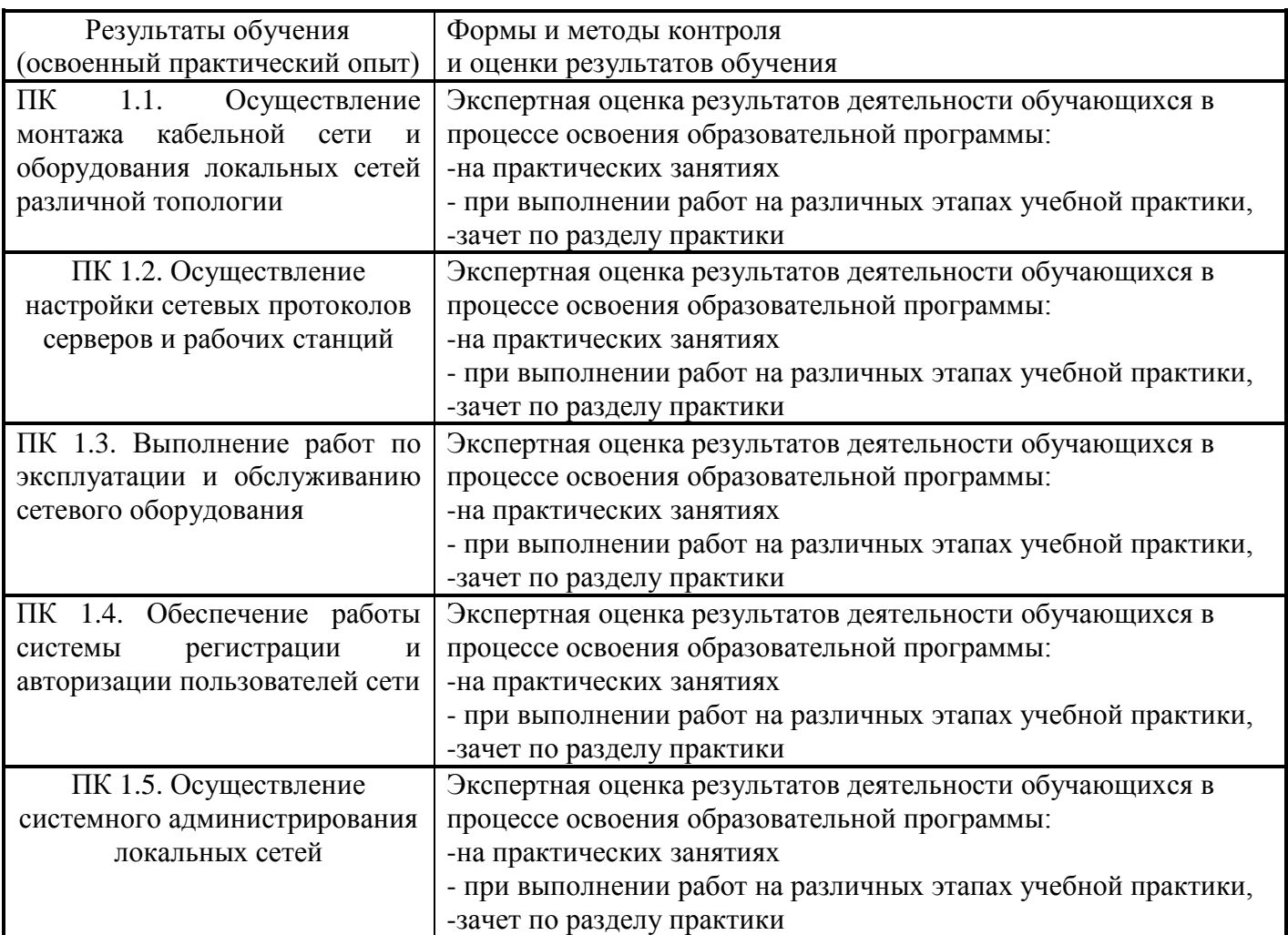

Формы и методы контроля и оценки результатов обучения должны позволять проверять у обучающихся не только сформированность профессиональных компетенций, но и развитие общих компетенций и обеспечивающих их умений.

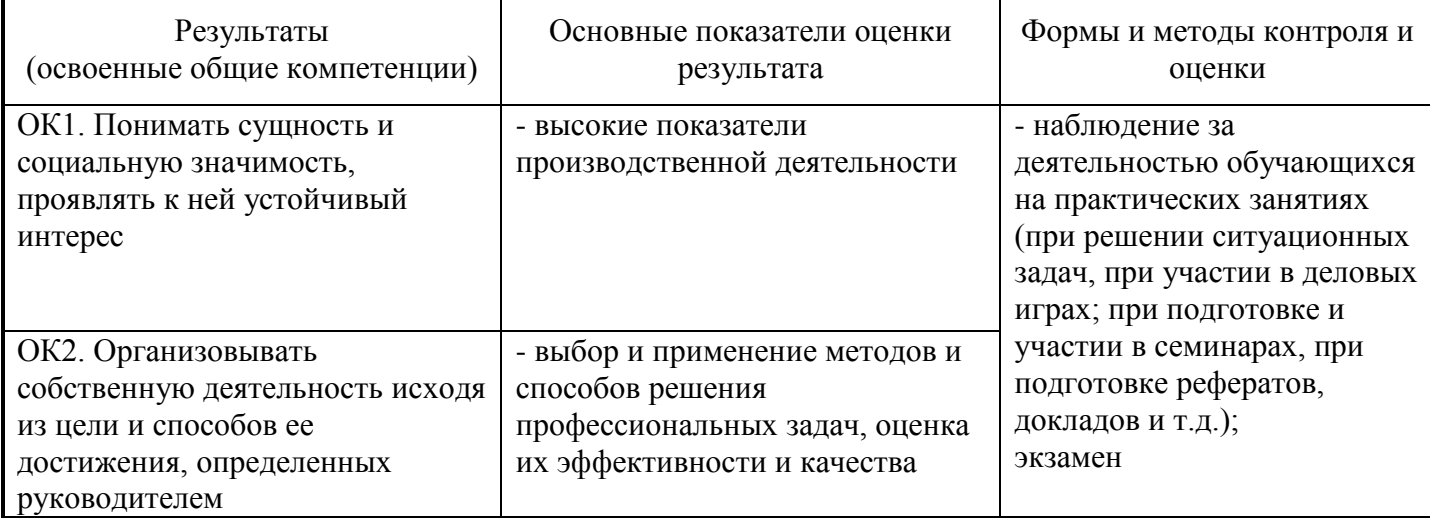

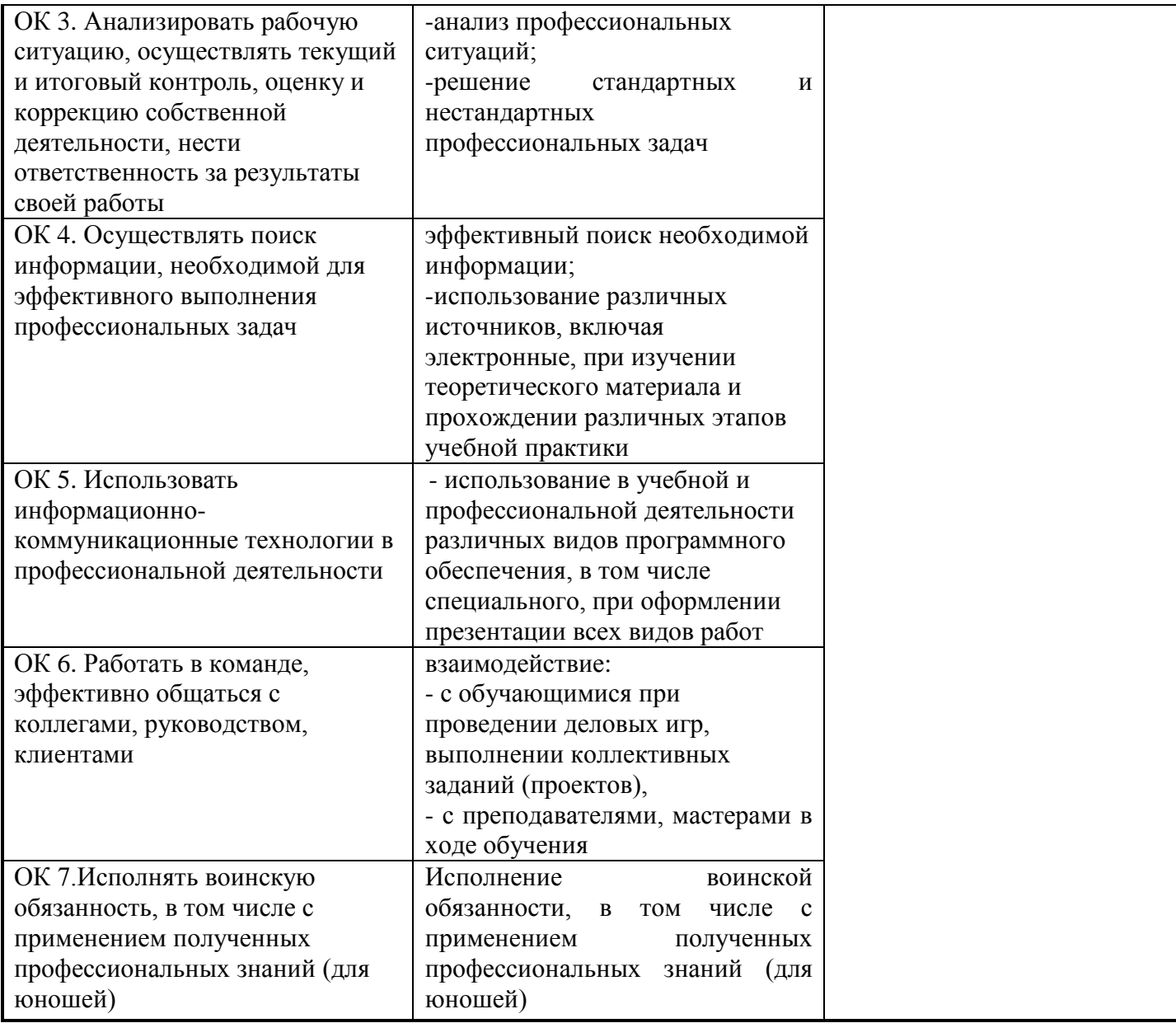

#### 6.ЛИСТ ВНЕСЕНИЯ ИЗМЕНЕНИЙ В РАБОЧУЮ ПРОГРАММУ ПО ПМ.01 ВЫПОЛНЕНИЕ РАБОТ ПО МОНТАЖУ, НАЛАДКЕ, ЭКСПЛУАТАЦИИ И ОБСЛУЖИВАНИЮ ЛОКАЛЬНЫХ КОМПЬЮТЕРНЫХ СЕТЕЙ

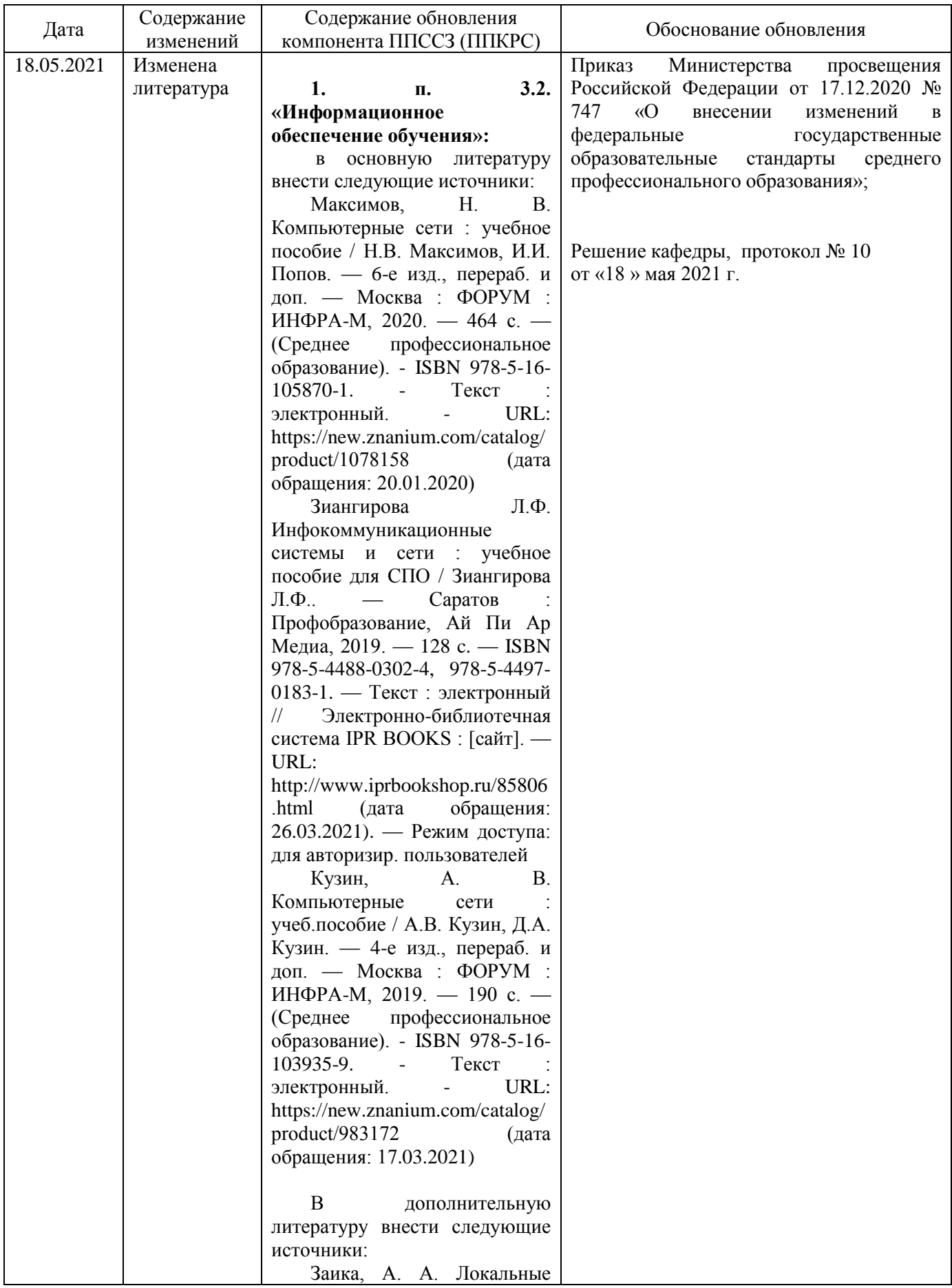

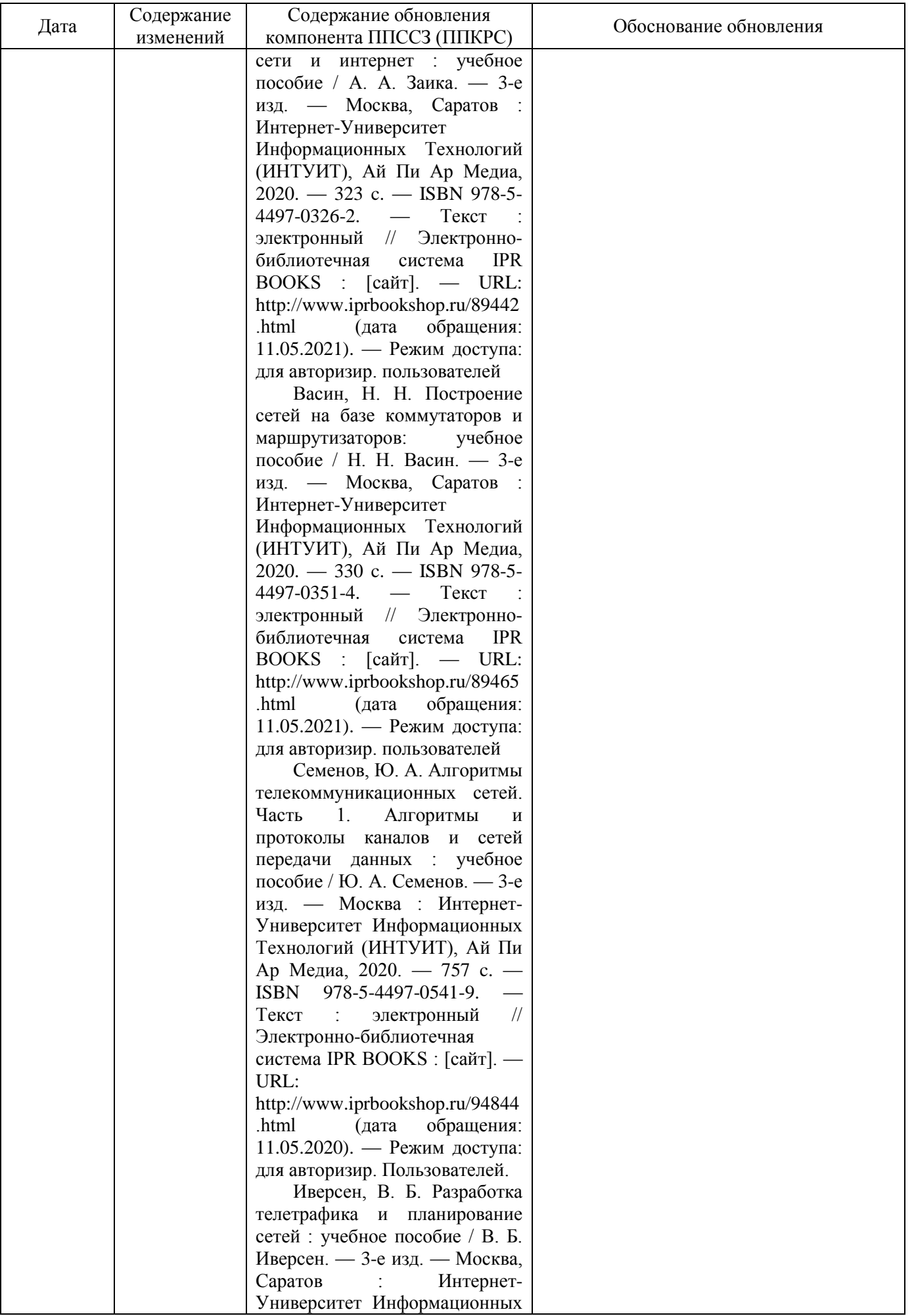

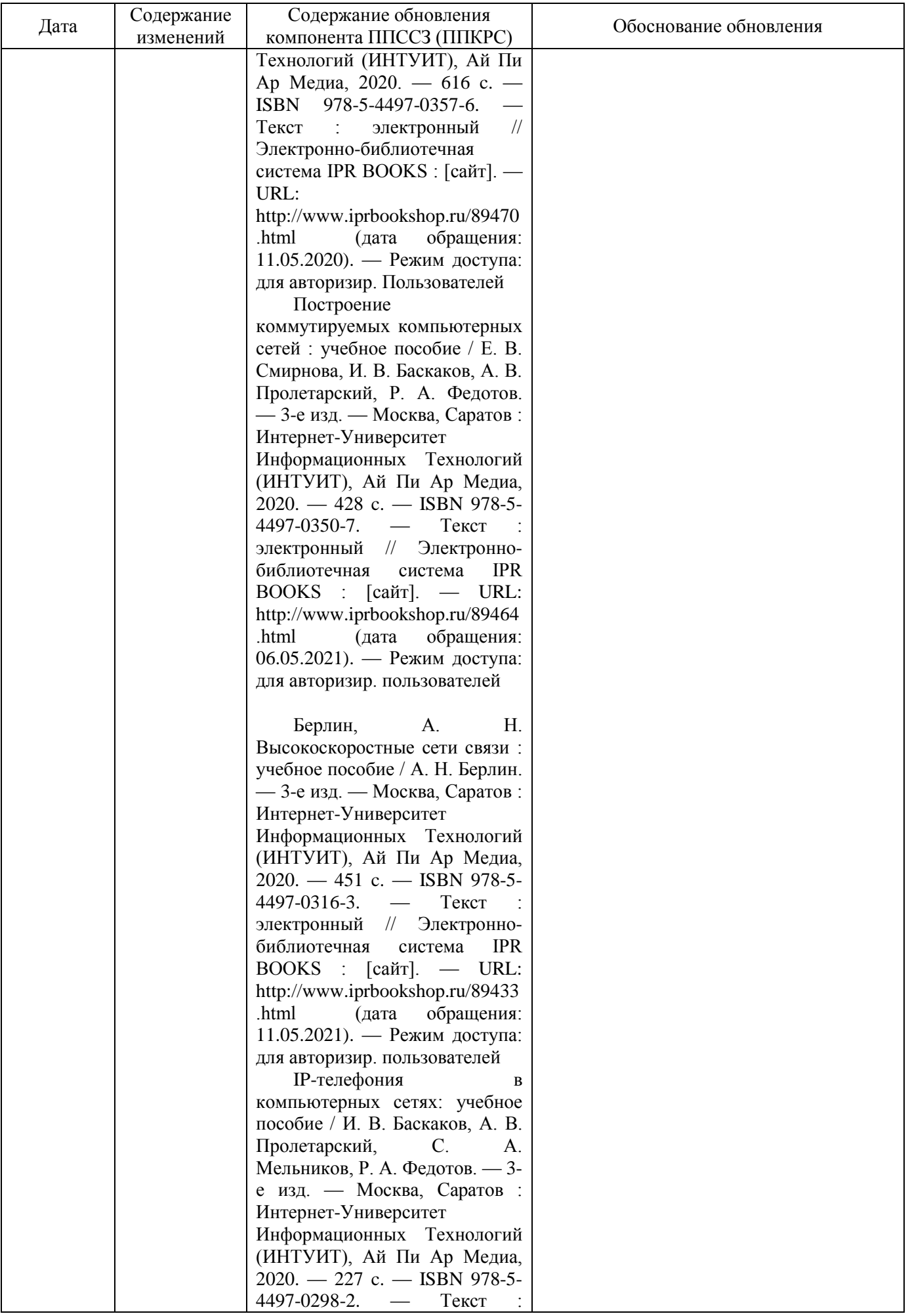

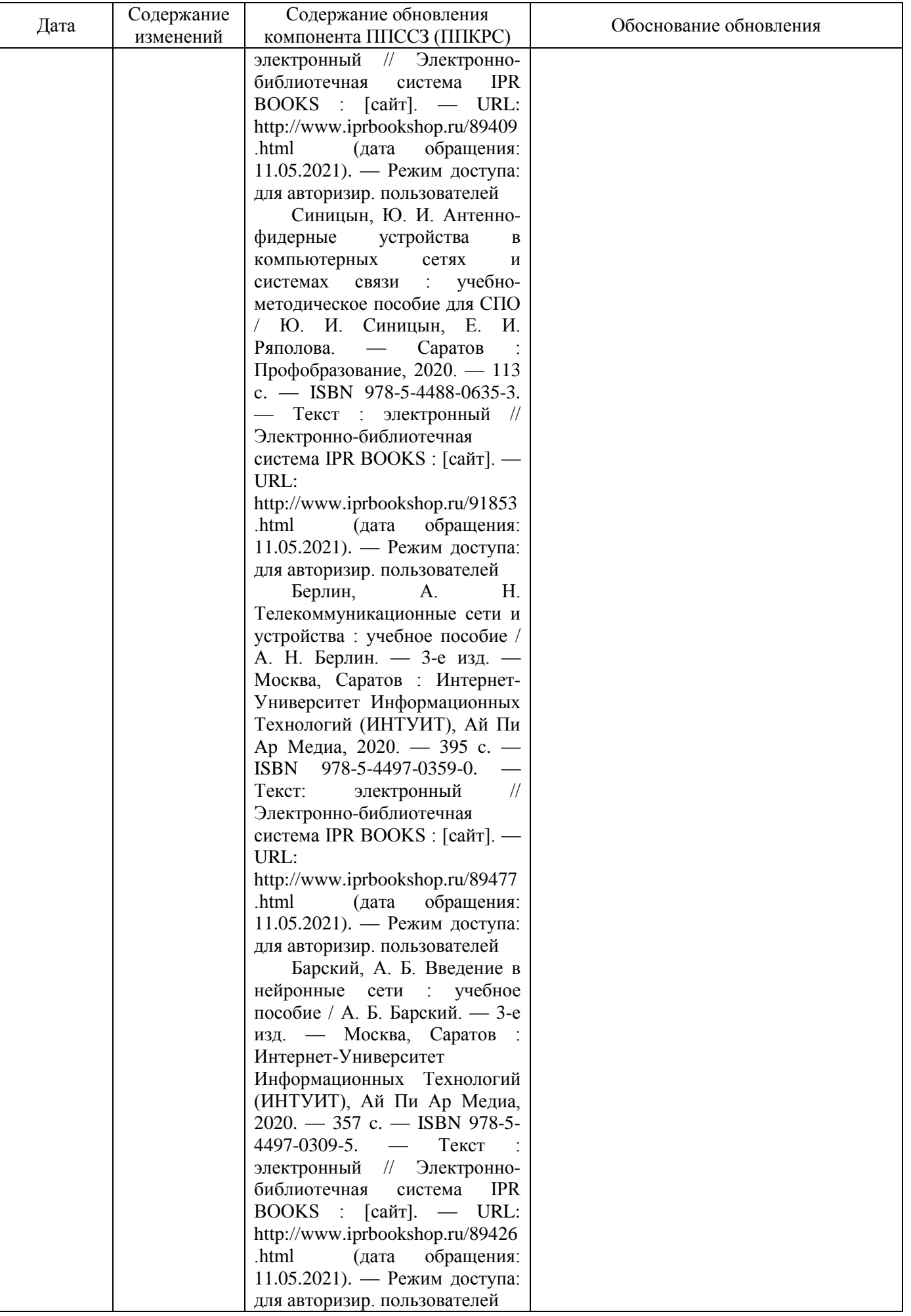

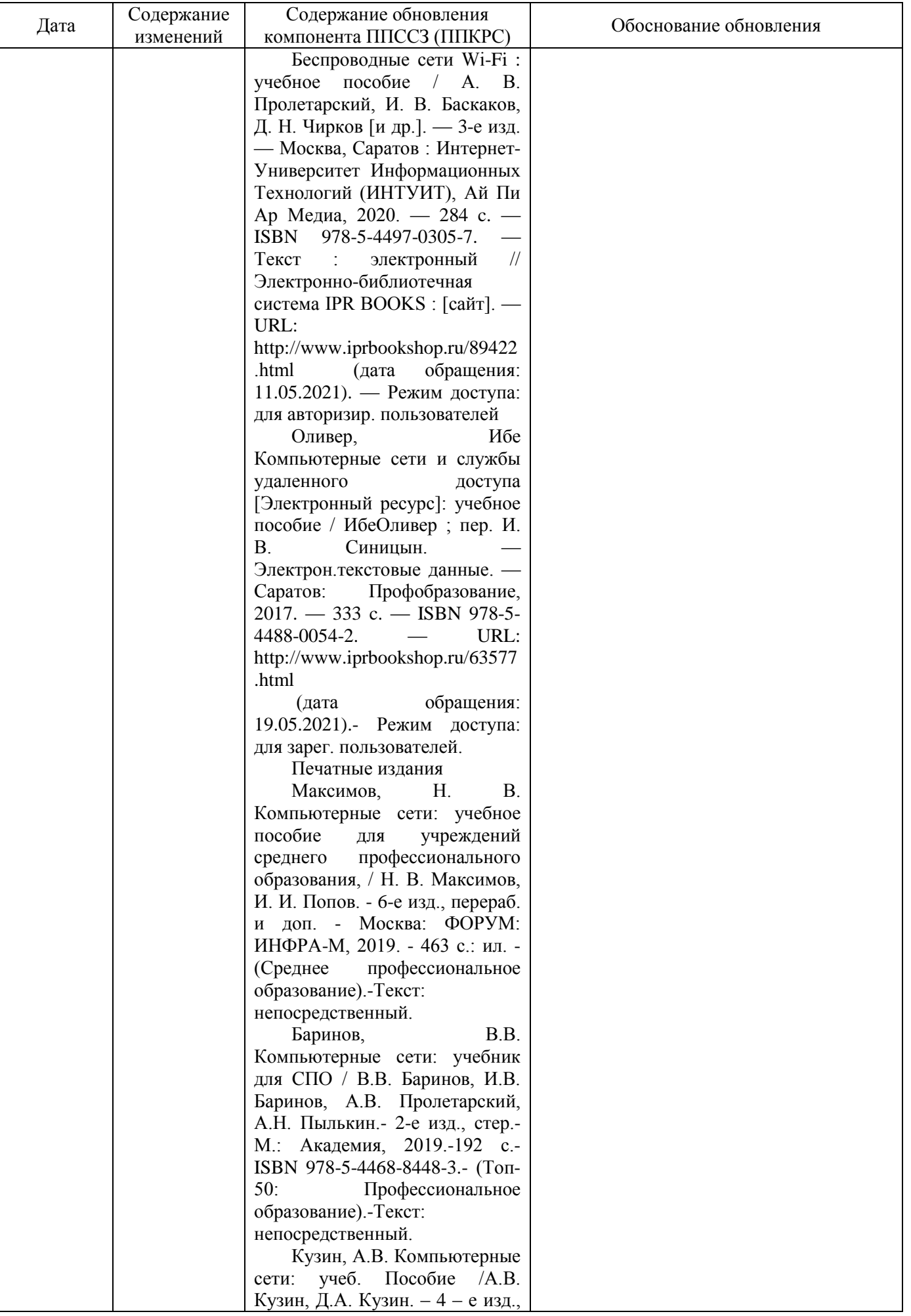

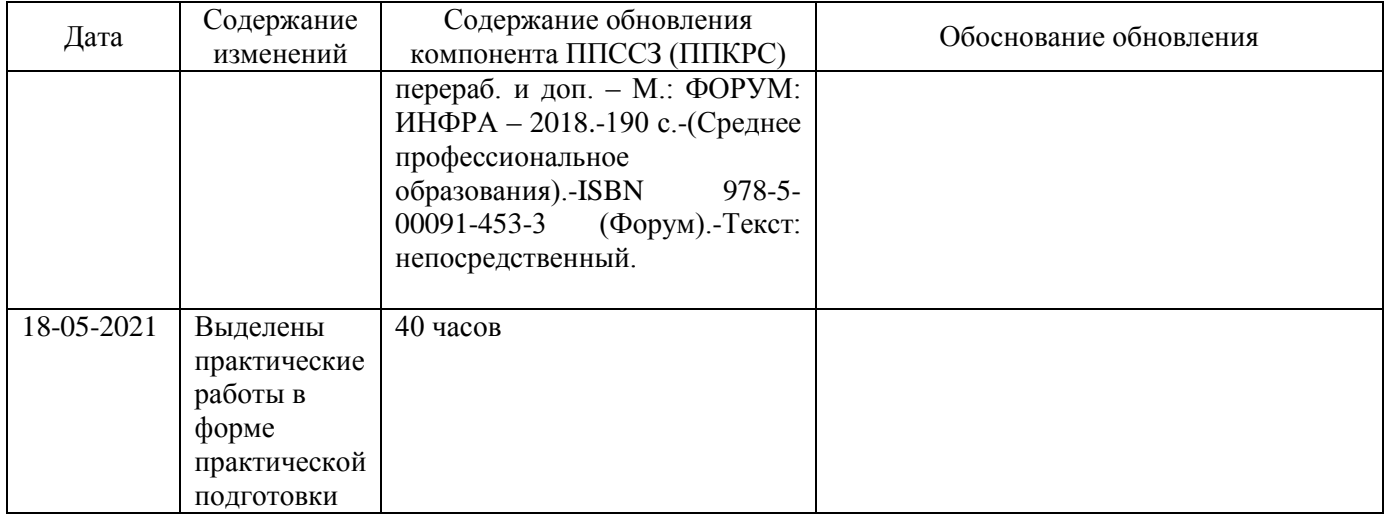